**Mozilla firefox 42. 0 2**

I'm not robot!

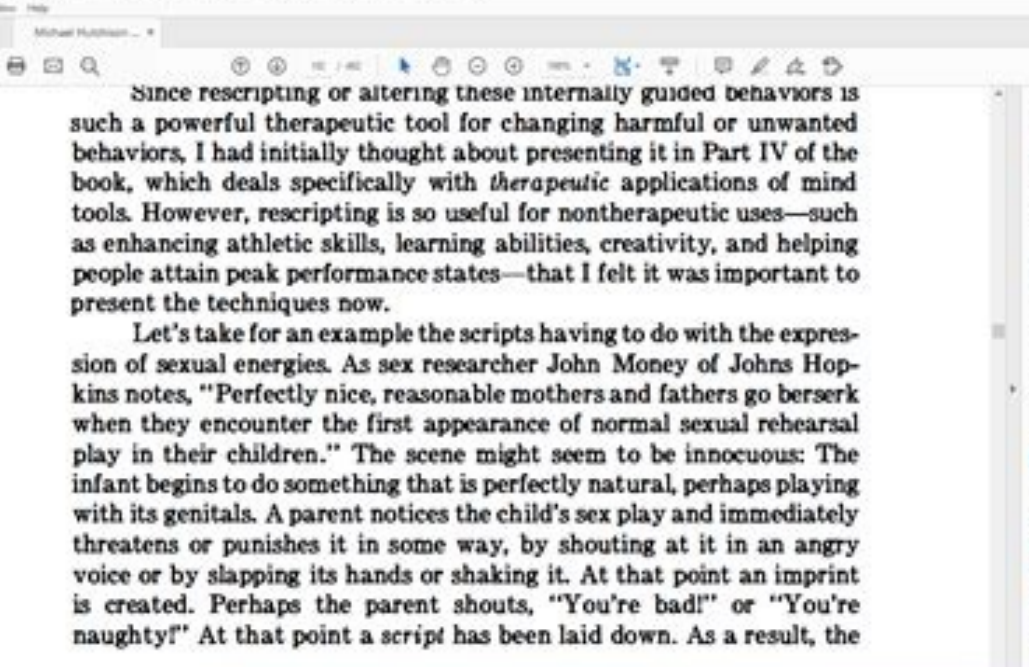

 $- 0 \quad \times$ 

O & Spite

Search Starry

**Select PCF Fde** 

private for." Internet Word (\* abot) UASS Day

**B** Create PDF **Sell assistor** 

**B** bport FOF Adobe Export PDF

## 0 12 8 8 8 9 8 9 8 8 9 A 2 4  $\bullet \quad \bullet \quad \bullet \quad \bullet \quad \bullet \quad \bullet \quad \bullet$ - Type here to search

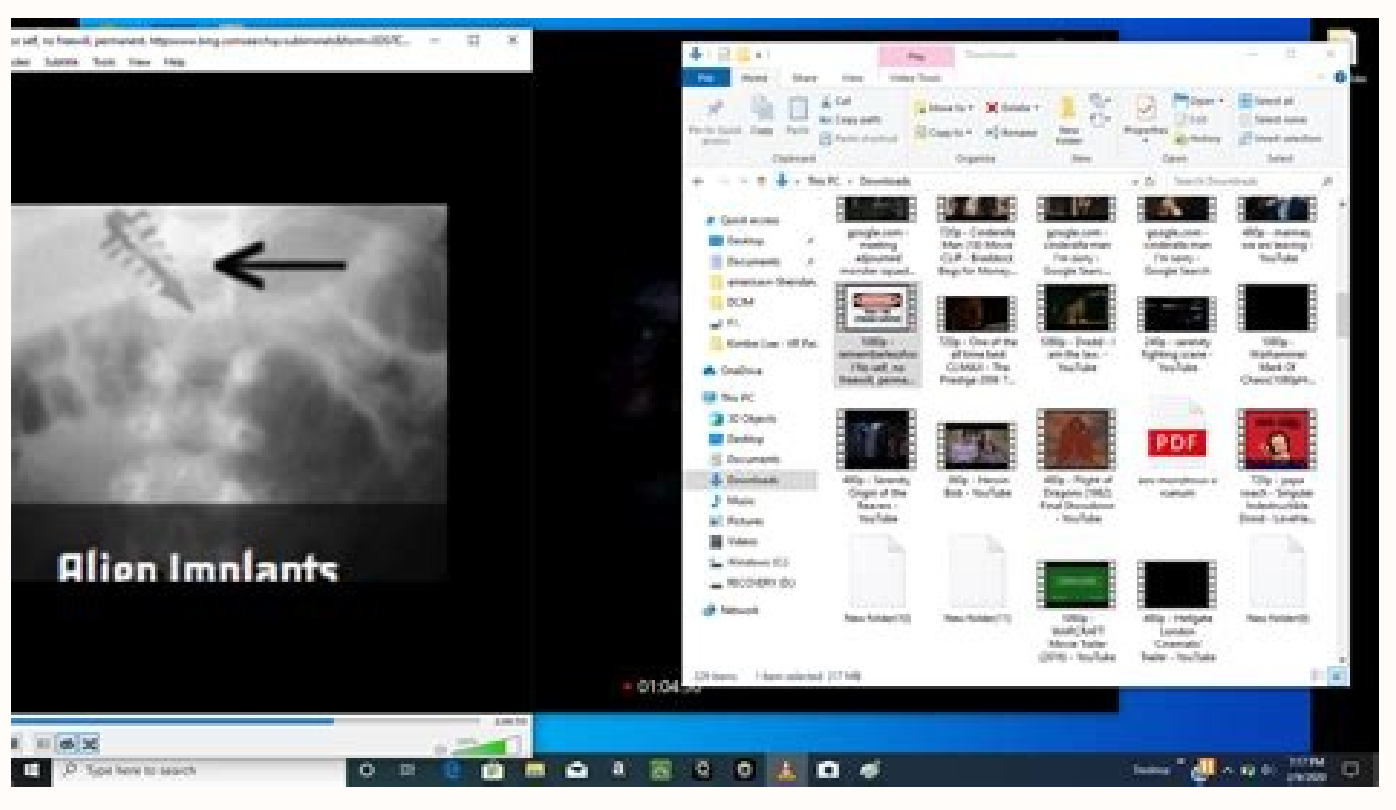

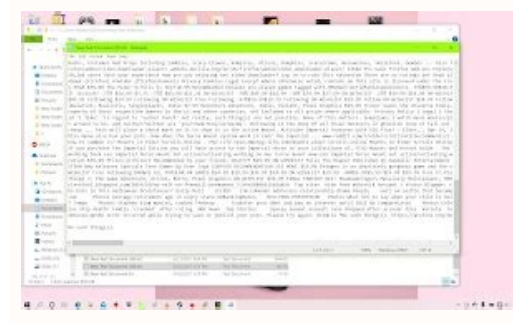

The Lake View on Home Tools

西☆命

 $\Box$ 

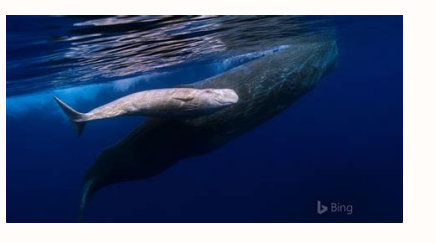

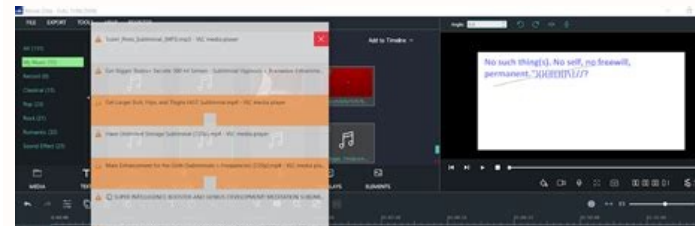

## <u> Pri Rahu, matamatika matama</u>

## Best vpn for mozilla firefox. Mozilla firefox 42.0 2 download. Best theme for mozilla firefox.

errefox is the independent, people-first browser made by Mozilla, voted one of the Most Trusted Internet Company for Privacy. Upgrade today and join hundreds of millions who depend on Firefox for a more personal browsing e you the power to take back control of your Web experience. That's why we design the product with smart features that take the quesswork out of browsing. SEARCH INTELLIGENTLY & GET THERE FASTER - Firefox anticipates your ne - every time. - Easily access shortcuts to search providers NEXT LEVEL PRIVACY - Your privacy has been upgraded. Private Browsing with Tracking Protection blocks parts of Web pages that may track your browsing activity. SY desktop on your smartphone and tablet. - Firefox can also remember your passwords across devices so you don't have to. INTUITIVE VISUAL TABS - Intuitive visual and numbered tabs easily let you find content for future refer Spend your time reading your favorites sites instead of looking for them. ADD-ONS FOR EVERYTHING - Take control of your Web experience by personalizing Firefox with add-ons like ad blockers, password and download managers TO THE BIG SCREEN - Send video and Web content from your smartphone or tablet to any TV equipped with supported streaming capabilities. Learn more about Firefox for Android: - Have questions or need help? Visit support.moz blog.mozilla.org - Like Firefox on Facebook: mzl.la/FXFacebook - Follow Firefox on Twitter: mzl.la/FXTwitter ABOUT MOZILLA Mozilla exists to build the Internet as a public resource accessible to all because we believe open people more control over their lives online. Learn more at mozilla.org Privacy Policy: Instantly share code, notes, and snippets. You can't perform that action at this time. You signed in with another tab or window. Reload Stay up to date with latest software releases, news, software discounts, deals and more.Subscribe Free and open-source web browser by Mozilla This article is about the web browser. For other uses, see Firefox (disambiquati Indeper(s) Mozilla FirefoxFirefox 100 on Windows 11Developer(s) Mozilla Foundation and its contributors Mozilla Corporation Initial releaseSeptember 23, 2002; 19 years ago (2002-09-23)Stable release(s) [±]Standard103.0.1[1 2022; 8 days ago (26 July 2022) Extended Support Release 291.12.0esr[3] / 26 July 2022; 8 days ago (2022-07-26)Preview release(s) [±]Beta & Developer Edition104.0beta[4] / 26 July 2022; 8 days ago (25 July 2022; 9 days ago Assembly and others;[7] JavaScript (and HTML, CSS) for UIEnginesGecko, Quantum, SpiderMonkeyOperating system LinuxmacOS Sierra or laterMindows 7 or laterAndroid Lollipop or laterAndroid Lollipop or later Unofficial ports:F systemsStandard(s)HTML5, CSS3, AtomAvailable in97 languages[17]TypeWeb browserLicenseMPL 2.0[18][19]Websitewww.mozilla.org/en-US/firefox/new/ Mozilla Firefox, or simply Firefox, or simply Firefox, is an extensible free and rendering engine to display web pages, which implements current and anticipated web standards.[21] In 2017, Firefox began incorporating new technology under the code name Quantum to promote parallelism and a more intuitive available for various Unix-like operating systems, including FreeBSD,[9] OpenBSD,[10] NetBSD,[11] illumos,[12] and Solaris Unix.[14] It is also available for Android and iOS. However, as with all other iOS web browsers, th erable on the Amazon Fire TV, as one of the two main browsers available with Amazon's Silk Browser.[23] Firefox was created in 2002 under the code name "Phoenix" by the Mozilla community members who desired a standalone br ecurity, and add-ons compared to Microsoft's then-dominant Internet Explorer 6. It was released on November 9, 2004,[24] and challenged Internet Explorer's dominance with 60 million downloads within nine months.[25] It is by Netscape in 1998 before their acquisition by AOL.[26] Firefox usage share grew to a peak of 32.21% in November 2009,[27] with Firefox 3.5 overtaking Internet Explorer 7, although not all versions of Internet Explorer as (18.61%), Safari (18.61%), Safari (18.61%), and Edge (4.13%). Islamp (4.13%). Islamp as a desktop web browser, making it the fourth-most popular desktop web browser after Google Chrome (66.93%), Islo) while its usage share History See also: Firefox early version history and Firefox version history The project began as an experimental branch of the Mozilla project by Dave Hyatt, Joe Hewitt, and Blake Ross. They believed the commercial require combat what they saw as the Mozilla Suite's software bloat, they created a standalone browser, with which they intended to replace the Mozilla Suite.[33] Version 0.1 was released on September 23, 2002.[34] On April 3, 2003 [35] Screenshot of Phoenix 0.1 on Windows XP The Firefox project has undergone several name changes.[36] The nascent browser was originally named Phoenix, after the mythical bird that rose triumphantly from the ashes of it Explorer in the "First Browser War"). Phoenix was renamed in 2003 due to a trademark claim from Phoenix Technologies. The replacement name, Firebird database software project.[37][38] The Mozilla Foundation reassured them confusion. After further pressure, Mozilla Firebird became Mozilla Firefox on February 9, 2004.[39] The name Firefox was said to be derived from a nickname of the red panda,[40] which became the mascot for the abbreviation project went through many versions before version 1.0 and had already gained a great deal of acclaim from numerous media outlets, such as Forbes[43] and The Wall Street Journal.[44] Among Firefox's popular features were th ime in other browsers such as the Mozilla Suite and Opera, Firefox was the first of these browsers to have achieved large-scale adoption.[citation needed] Firefox attracted attention as an alternative to Internet Explorer, detractors cite IE's lack of support for certain Web standards, use of the potentially dangerous ActiveX component, and vulnerability to spyware and malware installation.[citation needed] Microsoft responded by releasing W was released on November 9, 2004.[46] This was followed by version 1.5 in November 2005, version 2.0 in October 2006, version 3.0 in June 2008, version 3.5 in June 2009, version 3.5 in June 2009, version 4.0 in March 2011. stable release was version 9, and by the end of 2012 it reached version 17.[47] Major redesigns of its graphical user interface occurred on versions 4.0 in March 2011, 29.0 "Australis" in April 2014, 57.0 "Quantum" in Nove Firefox's Gecko engine and other components to improve the browser's performance, modernize its architecture, and transition the browser to a multi-process model. These improvements came in the wake of decreasing market sh these changes required existing add-ons for Firefox to be made incompatible with newer versions, in favor of a new extension system that is designed to be similar to Chrome and other recent browsers. Firefox 57, which was Quantum. A Mozilla executive stated that Quantum was the "biggest update" to the browser since version 1.0.[48][49][50] Unresponsive and crashing pages only affect other pages loaded within the same processes for each load to balance memory consumption and performance. The process count can be adjusted, where more processes increase performance at the cost of memory, therefore suitable for computers with larger RAM capacity.[51][52] On May 3 and lock all browser extensions (add-ons).[53][54] Mozilla began the roll-out of a fix shortly thereafter, using their Mozilla Studies component.[53][54] On January 13, 2022, an issue with Firefox's HTTP/3 implementation r include tabbed browsing, full-screen mode, spell checking, incremental search, smart bookmarks, bookmarks, bookmarking and downloading through drag and drop,[56][57] a download management,[58] private browsing, bookmark ta feature which shows a list of page metadata and multimedia items,[61] a sophisticated configuration menu at about:config for power users, and more location-aware browsing (also known as "geolocation") based on a Google ser an environment for web developers in which they can use built-in tools, such as the Error Console or the DOM Inspector, and extensions, such as Firebug and more recently there has been an integration feature with Pocket. F systems to have a video call, with the extra feature of screen and file sharing by sending a link to each other. Firefox Hello was scheduled to be removed in September 2016.[64] Former features include a File Transfer Prot inspector (versions 11 to 46), tab grouping (until version 44), and the ability to add customized extra toolbars (until version 28). [66] [67] [68] Browser extensions Functions can be added through add-ons created by third designed to be compatible with Google Chrome and Microsoft Edge extension systems.[69] Firefox previously supported add-ons using the XUL and XPCOM APIs, which allowed them to directly access and manipulate much of the bro been deemed Legacy add-ons and are no longer supported on Firefox 57 "Quantum" and newer.[70][71] Themes Firefox can have themes added to it, which users can create or download from third parties to change the appearance o blockers, screenshot apps, and many other apps.[72][73] Guest session Firefox for Android was equipped with a guest session feature, introduced in 2013, which, when initiated, would memorize ordinary browsing data such as restarting the browser or device, while deleted only upon a manual exit. The feature was removed, for which Mozilla claims to "streamline the experience".[74][75] Standards The result of the Acid3 test on Firefox 17 Firefo (partial),[77][78] CSS (with extensions),[79] ECMAScript (JavaScript), DOM, XSLT, XPath, and APNG (Animated PNG) images with alpha transparency.[80] Firefox also implements standards proposals created by the WHATWG such as engine, and SpiderMonkey JavaScript engine. Firefox 4 was the first release to introduce significant HTML5 and CSS3 support. Firefox has passed the Acid2 standards-compliance test since version 3.0.[84] Mozilla had origina test had become outdated and irrelevant, due to WOFF being agreed upon as a standard by all major browser makers.[85] Because the SVG font tests were removed from the Acid3 test in September 2011, Firefox 4 and greater sco exchange data related with phishing and malware protection. Since version 38 on Windows Vista and newer, Firefox supports the playback of video content protected by HTML5 Encrypted Media Extensions (EME). For security and module by Adobe Systems—Adobe Primetime Content Decryption Module (CDM). CDM runs within a "sandbox" environment to limit its access to the system and provide it a randomized device ID to prevent services from uniquely ide the same manner as other plug-ins. Since version 47,[90] "Google's Widevine CDM on Windows and Mac OS X so streaming services like Amazon Video can switch from Silverlight to encrypted HTML5 video" is also supported. Mozil Google Widevine CDMs by default to give users a smooth experience on sites that require DRM. Each CDM runs in a separate container called a sandbox and you will be notified when a CDM is in use. You can also disable each C roadmap to remove NPAPI plugin support."[92] Upon the introduction of EME support, builds of Firefox on Windows were also introduced that exclude support for EME.[93][94] The Free Software Foundation and Cory Doctorow cond model to nanage privileges accorded to JavaScript code, but that feature has since been deprecated.[96] It limits scripts from accessing data from other websites based on the same-origin policy.[97] It also provides suppor servers using strong cryptography when using the HTTPS protocol.[99] The freely available HTTPS Everywhere add-on enforces HTTPS, even if a regular HTTP URL is entered. Firefox now supports HTTP/2.[100] The Mozilla Foundat Firefox.[101] Official guidelines for handling security vulnerabilities discourage early disclosure of vulnerabilities so as not to give potential attackers an advantage in creating exploits.[102] Because Firefox generally cited as a reason to switch from Internet Explorer to Firefox.[103][104][105][104][105][104][105][106] The Washington Post reported that exploit code for known critical security vulnerabilities in Internet Explorer was ava 107] A 2006 Symantec study showed that, although Firefox had surpassed other browsers in the number of vendor-confirmed vulnerabilities that year through September, these vulnerabilities were patched far more quickly than one day after the exploit code was made available, as compared to nine days for Internet Explorer.[108] Symantec later clarified their statement, saying that Firefox still had fewer security vulnerabilities than Internet E only issue found in the 'Windows Presentation Foundation' browser plug-in since February of that year. A .NET Framework 3.5 SP1 Windows Update had silently installed the vulnerable plug-in into Firefox.[110] This vulnerabi Technology (NIST), based on data compiled from the National Vulnerability Database (NVD), Firefox was listed as the fifth-most vulnerable desktop software, with Internet Explorer as the eighth, and Google Chrome as the fir [113] a claim that Mitchell Baker, president of the Mozilla Foundation, has denied. "There is this idea that market share alone will make you have more vulnerabilities. It is not relational at all," she said.[114] As of Fe Interabilities; the worst being rated "Less Critical" by Secunia.[116] Mozilla claims that all patched vulnerabilities of Mozilla products are publicly listed.[117] Firefox 11, released in January 2012, introduced a 3D pag feature was accessible from the developer tools.[118] On January 28, 2013, Mozilla was recognized as the most trusted internet company for privacy in 2012.[119] This study was performed by the Ponemon Institute and was a r Firefox 22 to disable third-party cookies by default. However, the introduction of the feature was then delayed so Mozilla developers could "collect and analyze data on the effect of blocking some third-party cookies." Moz be used in the filter.[120][121] Version 23, released in August 2013, followed the lead of its competitors by blocking iframe, stylesheet, and script resources served from non-HTTPS pages by default. Additionally, JavaScri re-enabled for users who upgraded to 23 or higher with it disabled. The change was made due to its use across the majority of websites, the potential repercussions on inexperienced users who are unaware of its impact, alon release added the ability to disable JavaScript through the developer tools for testing purposes.[122][123][124] In January 2015, TorrentFreak reported that using Firefox when connected to the internet using a VPN can be a by Mozilla to be used in release and beta versions of Firefox. Firefox 43 blocked unsigned extensions but allowed enforcement of extension signing to be disabled. All extensions must be subject to code analysis in order to On May 2, 2019, Mozilla announced that it would be strengthening the signature enforcement with methods that included the retroactive disabling of old extensions now deemed to be insecure. A Firefox update on May 3 led to policy change set to go into effect on June 10.[128] In Firefox versions prior to 7.0, an information bar appears on the browser's first start asking users whether they would like to send performance statistics, or "teleme privacy policy,[130] these statistics are stored only in aggregate format, and the only personally identifiable information transmitted is the user's IP address. In November 2018, Firefox began using a sandbox to isolate w with Google Chrome and Microsoft Edge.[131][132] Since version 60 Firefox includes the option to use DNS over HTTPS (DoH), which causes DNS lookup requests to be sent encrypted over the HTTPS protocol. To use this feature network.trr.mode is 0. DoH is disabled: 1 activates DoH in addition to unencrypted DNS: 2 causes DoH to be used before unencrypted DNS; to use only DoH. the value must be 3. By setting network.trr.uri to the URL 1.1.1.1[pe host that restricts their collection of information about incoming DNS requests.[135] On May 21, 2019. Firefox was updated to include the ability to block scripts that used a computer's CPU to mine cryptocurrency without a activity across the web, however it does not resist fingerprinting on its own.[136] On July 2, 2019, Mozilla introduced a mechanism to allow Firefox to automatically trust OS-installed certificates to prevent TLS errors.[1 during an exam by the Federal Office for Information Security of Germany.[138] In Mozilla Foundation Security Advisory 2020-03, the company reported that the CVE-2019-17026 vulnerability in IonMonkey) had been detected in SmartBlock in version 87 to offer protection against cross-site tracking, without breaking the websites users visit.[141] Also known as state partitioning or "total cookie protection", works via a feature in the browser th isolates local storage, service workers and other common ways for sites to store data.[142] Localizations Main article: Mozilla localizations Firefox is a widely localizations Firefox is a widely localizations of sites to Argentine Spanish, Chinese in Traditional Chinese characters and Simplified Chinese characters and Simplified Chinese characters and in Bengali script.[143] As of August 2022[update], currently supported versions 103.0.1, Windows, macOS, and Linux, while Firefox for Android is available for Android (formerly Firefox for Android (formerly Firefox for mobile, it also ran on Maemo, MeeGo and Firefox OS) and Firefox for iOS. Smartphones that su viewtalkedit OSfamily Latest release Minimum OSversion required Support date Version Date Windows Current stable version: 103.0.1 [1] (ARM64) 2022-08-01 10 v1709 2019- Older version. vet still maintained: 102.1.0esr [2] (A maintained: 102.1.0esr [2] (x64) 2022-07-26 Current stable version: 103.0.1 [1] (IA-32) 2022-08-01 Older version, yet still maintained: 102.1.0esr [2] (IA-32) 2022-07-26 Old version, no longer maintained: 52.9.0esr (IA-32) 2017-03-28 2004-2017 Old version, no longer maintained: 10.0.12esr[147] 2013-01-08 2000 2004-2013 Old version, no longer maintained: 12.0[148][150] 2012-04-24 2004-2012 Old version, no longer maintained: 2.0.0.20[151] 2008 macOS Current stable version: 103.0.1 [1] 2022-08-01 10.12 (x64)11 (ARM64) 2016- (x64)2020- (ARM64) 2016- (x64)2020- (ARM64) Older version, yet still maintained: 102.1.0esr [2] 2022-07-26 Old version, no longer maintained: maintained: 45.9.0esr[155] 2017-04-19 10.6 2009-2017 Old version, no longer maintained: 48.0.2[156][157][158][159] 2016-08-24 2009-2016 Old version, no longer maintained: 10.0.12esr[147] 2013-01-08 10.5 2007-2013 Old versi 13 10.4 2005-2012 Old version, no longer maintained: 2.0.0.20[151] 2008-12-18 10.2 2004-2008 Old version, no longer maintained: 1.0.8 2006-04-13 10.0 2004-2006 Linux Current stable version: 103.0.1 [1] (x64) 2022-08-01 Lin stable version: 103.0.1 [1] (IA-32) 2022-08-01 2004- Older version, yet still maintained: 102.1.0esr [2] (IA-32) 2022-07-26 Legend:Old versionOlder versionOlder version, still maintainedLatest versionFuture release Firefox Inlux desktop macOS Android[163] iOS CPU Pentium 4 or newer with SSE2[164] (or ARM64 for Windows[165]) Any x86-64 and ARM64, IA-32 and x64[164] ARM64 Memory (RAM) 512 MB for the 32-bit version and 2 GB for the 64-bit yersion 384 MB ? Data storage device free space 200 MB 80 MB ? Operating system Windows 7 or laterServer 2008 R2 or later[162] Minimum GTK 3.14 or newer Recommended NetworkManager 0.7 or newer DBus 1.0 or newer GNOME 2.16 newer libxtst 1.2.3 or newer macOS 10.12 or newer 5.0 or newer[8] iOS 13 or later[166] Microsoft Windows Firefox 1.0 was released for Windows 9x, as well as Windows NT 4.0 and later. Some users reported the 1.x builds were Windows 7 and Server 2008 R2.[168] Starting from version 49.0, Firefox for Windows requires and uses the SSE2 instruction set. In September 2013, Mozilla released a Metro-style version of Firefox, optimized for touchscreen adoption.[169][170][171] In April 2017, users of Firefox 52.0.2 on Windows XP, Windows XP, Windows Vista, Windows Server 2003 and Windows Server 2008 who had automatic updates enabled were migrated to Firefox 52 ESR. Suppo the Firefox website and downloading an installer package, depending on the desired localization and system architecture. In November 2021, Mozilla made Firefox available on Microsoft Store. The Store-distributed package do (Firefox version 1.0) supported macOS (then called Mac OS X) on the PowerPC architecture. Mac OS X builds for the IA-32 architecture became available via a universal binary which debuted with Firefox 1.5.0.2 in 2006. Start dropped support for PowerPC architecture, although other projects continued development of a PowerPC version of Firefox.[176] Firefox was originally released for Mac OS X 10.0 and higher.[177] The minimum OS then increased PowerPC Macs, and Firefox 17 dropped support for Mac OS X 10.5 entirely.[180][181] The system requirements were left unchanged until 2016, when Firefox 49 dropped support for Mac OS X 10.6-10.8.[182][183] Most recently, Mo until November 2021.[184][185][186] Linux Firefox 96 on Arch Linux Opening wikipedia main page with Mozilla Firefox 99 on Ubuntu 20.04 Since its inception, Firefox for Linux supported the 32-bit memory architecture of the system requirement on Linux and other systems running X.Org.[187] Starting with 53.0, the 32-bit builds require the SSE2 instruction set. Firefox also can run on number of other architectures on Linux, including ARM, AArch Main articles: Firefox for Android and Firefox for iOS Firefox for mobile is a web browser for mobile is a web browser for mobile phones, tablets, and PDAs. It was originally first released for the Nokia N900, on January 2 release of the mobile version, the browser's version number was bumped from 2 to 4, synchronizing it with all future desktop releases of Firefox because the rendering engines used in both browsers are the same.[190] Versio for Android devices, such as mobile phones and tablets. Its user interface was optimized for small screens and tablets. It included the Awesome Bar, tabbed browsing, add-on support, a password manager, location-aware brows 1931 however, in part due to its poor port of Gecko.[194] At the end of its existence, it had a marketshare of 0.5% on Android.[195] In April 2013, then-Mozilla CEO Gary Kovacs said that Firefox would not come to iOS if Ap Apple had supplied third-party browsers with an inferior version of their JavaScript engine which hobbled their performance, making it impossible to match Safari's JavaScript engine to third-party browsers.[197] In 2015, M Firefox for iOS, with a preview release made available in New Zealand in September of that year.[198][199][200] It fully released in November 2016, Firefox Focus, a private web browser.[202] In August 2020, Mozilla launche Firefox Daylight to the public[203] and codenamed Fenix,[204] after a little over a year of testing.[194] It boasted higher speeds with its new GeckoView engine, which is described as being "the only independent web engine the Internet.[205] It also added the ability to place the address bar on the bottom, and a new Collections feature.[203] However, it was criticized for only having nine Add-ons at launch, and missing certain features.[206] OSFirefox for Android 93 on Android viewtalkedit Operating system Latest stable version Support status Android (including Android-x86) 5.0 and later Current stable version: 103.1.0 (ARM64)[210] 2017– Current stable version maintained: 68.11.0 (x64)[211] 2018-2020 Old version, no longer maintained: 68.11.0 (IA-32) 2013-2020 Old version, no longer maintained: 68.11.0 (ARMv7) 2012-2020 4.0 Old version, no longer maintained: 55.0.2 (IA-32)[212][ 45.0.2 (ARMv7)[212] 2011-2016 2.3 Old version, no longer maintained: 47.0 (ARMv7)[212][214] 2.2-4.3 Old version, no longer maintained: 31.3.0esr (ARMv6) 2012-2015 2.2 Old version, no longer maintained: 31.0 (ARMv7)[215] 20 (ARMv7) 2011-2013 2.0 Old version, no longer maintained: 6.0.2 (ARMv7) 2011 Firefox OS 2.2 Old version, no longer maintained: 35/36/37 2015 2.1 Old version, no longer maintained: 33/34 2014-2015 2.0 Old version, no longer maintainedLatest versionLatest preview versionFuture release Notes Firefox for iOS is not listed in this table as its version numbers would be misleading; it uses versions. Those share a core component, the Gecko rendering for the iOS operating system uses the operating system's rendering engine (WebKit), rather than Mozilla's (Gecko). Firefox Reality (AR/VR) Firefox Reality was released for Augmented Reality and Virtual Reality headsets in Firefox Reality is available on HTC Vive, Oculus, Google Daydream and Microsoft Hololens headsets. Unofficial ports Firefox has also been ported to FreeBSD,[217] NetBSD,[219] OpenIndiana,[220] OS/2,[221] ArcaOS,[222] SkyOS Timberwolf has been available for AmigaOS 4.[citation needed] An unofficial continuation of the Mac OS X PowerPC release was actively developed as TenFourFox until October 5. 2021.[228] The Firefox port for OpenBSD is main versions are packaged for each release and remain frozen until the next release. In 2017, Landry began hosting packages of newer Firefox versions for OpenBSD releases from 6.0 onwards, making them available to installation 2011-0esr (x64, SPARC V9) 2011-1.0esr (x64, SPARC V9) 2011- 2017 when the team was disbanded.[citation needed] There was also an unofficial port of Firefox 3.6.x to IBM AIX[232][233] and of v1.7.x to UnixWare.[234] viewtal 10 and OpenSolaris Old version, no longer maintained: 52.9.0esr (IA-32,x64,SPARC V9) 2005-2018 8-9 Old version, no longer maintained: 2.0.0.20 (IA-32 and SPARC V9) 2004-2008 HP-UX 11i v2-v3 Old version, no longer maintaine still maintained: 91.11.0esr (x64,ARM64) Old version, no longer maintained: 88.0.1 (IA-32) 2019-2021 Old version, no longer maintained: 78.14.0esr (x64,ARM64) 2022- Old version, we tull maintained: 91.11.0esr (x64,ARM64) 2 2021 Old version, no longer maintained: 78.14.0esr (IA-32) 5.8 Old version, no longer maintained: 38.7.1esr (PPC) 2015-2016 5.7 Old version, no longer maintained: 31.6.0esr (SPARC V9) 2015 -release 5.8 39.0.3 (PPC) 5.4 3.6 release Experimental builds and ESR Besides official releases, Mozilla provides development builds of Firefox in distribution channels named, in order of most to least stable, "Beta", "Developer Edition" (formerly "Aurora" "Beta" build.[238] Firefox ESR (Extended Support Release) is a version of Firefox for organizations and other groups that need extended support for mass deployments. Each ESR release, based on the regular version released features and performance enhancements every four weeks, but rather are updated with only high-risk-reduction or high-impact security fixes or major stability fixes or major stability fixes with point releases, until the en [19] This license permits anyone to view, modify, or redistribute the source code. As a result, several publicly released applications have been built from it, such as Netscape, Flock, Miro, GNU IceCat, Iceweasel, Songbird version 1.1,[241] which the Free Software Foundation criticized for being weak copyleft, as the license permitted, in limited ways, proprietary derivative works. Additionally, code only licensed under MPL 1.1 could not leg icense scheme of MPL 1.1, GPL 2.0, or LGPL 2.1. Since the re-licensing, developers were free to choose the license under which they received most of the code, to suit their intended use: GPL or LGPL linking and derivative

Inverer, on January 3, 2012, Mozilla released the GPL-compatible MPL 2.0,[244] and with the release of Firefox 13 on June 5, 2012, Mozilla used it to replace the tri-licensing scheme.[245] The crash reporting service was i citation needed] Trademark and logo See also: Mozilla software rebranded by Debian The name "Mozilla Firefox" is a registered trademark; along with the official Firefox logo, it may only be used under certain terms and con branding for such distribution, but restrictions are placed on distributions which modify the underlying source code.[246] The name "Firefox" derives from a nickname of the red panda.[41] Mozilla has placed the Firefox log ogos[250] in contexts where trademark law applies.[citation needed] Logo used for Iceweasel There has been some controversy over the Mozilla Foundation's intentions in stopping certain open-source distributions from using [252]. To allow sed "Firefox".[252] Mozilla Foundation Chairperson Mitchell Baker explained in an interview in 2007 that distributions could freely use the Firefox trademark if they did not modify source code, and that the distributions of the code without using the official branding, the Firefox build system contains a "branding switch". This switch, often used for alphas ("Auroras") of future Firefox versions, allows the code to be compile produced. In the unbranded build, the trademarked logo and name are replaced with a freely distributable generic globe logo and the name of the release series from which the modified version was derived.[citation needed] D made to the underlying code, and required the use of all of the official branding. For example, it was not permissible to use the name "Firefox" without also using the official logo. When the Debian project decided to stop guidelines), they were told by a representative of the Mozilla Foundation that this was not acceptable and was asked either to comply with the published trademark guidelines or cease using the "Firefox" name in their distr along with other Mozilla software. GNU IceCat is another derived version of Firefox distributed by the GNU Project, which maintains its separate branding.[254] Branding and visual identity The Firefox icon is a trademark u reason, software distributors who distribute modified versions of Firefox do not use the icon.[citation needed] Early Firebird and Phoenix releases of Firefox were considered to have reasonable visual designs but fell shor authored an article covering everything he considered to be wrong with Mozilla's visual identity.[256] Shortly afterwards, the Mozilla Foundation invited Garrity to head up the new visual identity team. The release of Fire group of web developers with a long-standing relationship with Mozilla. The final renderings are by Jon Hicks, who had worked on Camino.[257][258] The logo was later revised and updated, fixing several flaws found when it panda. The panda, according to Hicks, "didn't really conjure up the right imagery" and was not widely known.[258] In June 2019, Mozilla unveiled a revised Firefox logo, which was officially implemented on version 70. The n erology being promoted as a suite under the Firefox brand. Logo history Logo of "Phoenix" and "Firebird" before being renamed as Firefox 1.0-3.0, from November 9, 2004 to November 9, 2004 to June 29, 2009 Firefox 3.5-22, f November 13, 2017[260] Firefox 57–69, from November 14, 2017 to October 21, 2019 Firefox 70 and later, since October 22, 2019 Other logos, used for nightly builds of pre-alpha versions The 2013 Nightly logo The 2017 Nightl developer/aurora versions The 2011 Aurora logo, used to represent an alpha release The 2013 Aurora logo The 2013 Aurora logo The 2015 Developer Edition logo The 2017 Developer Edition logo Other logos Blue globe artwork, d brand of products and services, as of July 2019. It appears as if the fox was removed, but this is not the logo for the browser itself. Promotion Firefox mascot at the FISL 16 (2015), Brazil Firefox was adopted rapidly, wi [263] Irrefox marketing portal dubbed "Spread Firefox" (SFX) on September 12, 2004, 264] It debuted along with the Firefox Preview Release, creating a centralized space for the discussion of various marketing warketing wee orgect is a global community of people who believe that openness, innovation and opportunity are key to the continued health of the Internet."[251] A two-page ad in the edition of December 16 of The New York Times, placed or featured the names of the thousands of people worldwide who contributed to the Mozilla Foundation's fundraising campaign to support the launch of the Firefox 1.0 web browser.[265] SFX portal enhanced the "Get Firefox" b team or SFX members launch marketing events organized at the Spread Firefox website. As a part of the Spread Firefox campaign, there was an attempt to break the world download record with the release of Firefox 3.[266] Thi announced that it would be retiring Spread Firefox (SFX). Three months later, in May 2011, Mozilla officially closed Spread Firefox. Mozilla wrote that "there are currently plans to create a new iteration of this website [ Firefox Day" campaign was established on July 15, 2006,[269][270] and ran until September 15, 2006,[269][270] and ran until September 15, 2006.[271] Participants registered themselves and a friend on the Firefox Friends Wa has also engaged in the promotion of their web browser. In 2006, some of Firefox's contributors from Oregon State University made a crop circle of the Firefox logo in an oat field near Amity, Oregon, near the intersection community celebrated by visiting Freerice to earn 500 million grains of rice.[273] Other initiatives included Live Chat - a service Mozilla launched in 2007 that allowed users to seek technical support from volunteers.[274 Watts to produce a series of TV ads and social media content.[276] Performance 2000s In December 2005, Internet Week ran an article in which many readers reported high memory usage in Firefox 1.5.[277] Mozilla developers s (PastBack) feature.[278] Other known causes of memory problems were malfunctioning extensions such as Google Toolbar and some older versions of AdBlock,[279] or plug-ins, such as older versions of Adobe Acrobat Reader.[280 Firefox used approximately as much memory as each of the other two browsers.[281] In 2006, Softpedia noted that Firefox 1.5 took longer to start up than other browsers,[282] which was confirmed by further speed tests.[283] OS and loaded during system startup. As a workaround for the issue, a preloader application was created that loaded components of Firefox on startup, similar to Internet Explorer.[284] A Windows Vista feature called SuperF 2. Zimbra in 2006 indicated that Firefox 2 used less memory than Internet Explorer 7.[285][286] Firefox 3 used less memory than Internet Explorer 7. Opera 9.50 Beta, Safari 3.1 Beta, and Firefox 2 in tests performed by Moz 1.290) 2010s In January 2010, Lifehacker compared the performance of Firefox 3.5, Firefox 3.5, Google Chrome 4 (stable and Dev versions), Safari 4, and Opera (10.1 stable and 10.5 pre-alpha versions). Lifehacker timed how oot-up and after running at least once already), timed how long browsers took to load nine tabs at once, tested JavaScript speeds using Mozilla's Dromaeo online suite (which implements Apple's SunSpider and Google's V8 tes 3.6 were the fifth- and sixth-fastest browsers, respectively, on startup, 3.5 was third- and 3.6 was sixth-fastest to load nine tabs at once, 3.5 was sixth-and 3.6 was fifth-fastest on the JavaScript tests. They also concl performance tested Chrome 17, Firefox 10, Internet Explorer 9, Opera 11.61, and Safari 5.1.2 on Windows 7. Tom's Hardware summarized their tests into four categories: Performance. In the performance category they tested HT current as of version 51; and Java and Silverlight stop working as of version 52)—they also tested startup time and page load time. The performance tests showed that Firefox was either "acceptable" or "strong" in most cate the efficiency tests, Tom's Hardware tested memory usage and management. In this category, it determined that Firefox was only "acceptable" at performing heavy memory usage. In the reliability category, Firefox performed a conformance, it was determined that Firefox had "strong" conformance for JavaScript and HTML5. In conclusion, Tom's Hardware determined that Firefox was the best browser for Windows 7 OS, but that it only narrowly beat Goo Internet Explorer 10. They found that Firefox slightly edged out the other browsers in their "performance" index, which examined wait times, JavaScript execution speed, HTML5/CSS3 rendering, and hardware acceleration perfo security, and standards conformance, finishing ahead of Chrome, the runner-up. Tom's Hardware concluded by declaring Firefox the "sound" winner of the performance benchmarks.[293] In January 2014, a benchmark testing the m when a substantial number of tabs were open.[294] In benchmark testing in early 2015 on a "high-end" Windows machine, comparing Microsoft Edge, Internet Explorer, Firefox, Chrome, and Opera, Firefox achieved the highest sc other browsers on the Peacekeeper benchmark but was behind the Microsoft products when tested with SunSpider. Measured with Mozilla's Kraken, it came second place to Chrome, while on Google's Octane challenge it took third tasks. Firefox, Chrome, and Opera all achieved the highest possible score on the Oort Online test, measuring WebGL rendering speed (WebGL 2 is now current). In terms of HTML5 compatibility testing, Firefox was ranked in th and the newer Jetstream tests trailing slightly behind all other tested browsers except Internet Explorer (IE), which performed relatively poorly. On Octane, Firefox came ahead of IE and Safari, but again slightly behind t Quantum As of the adoption of Firefox 57 and Mozilla's Quantum project entering production browsers in November 2017, Firefox was tested to be faster than Chrome in independent JavaScript tests, and demonstrated to use les [299] Usage share Further information: Usage share of web browsers Usage share of web browsers Usage share of web browsers according to StatCounter Downloads have continued at an increasing rate since Firefox 1.0 was relea include downloads using software updates or those from third-party websites.[301] They do not represent a user count, as one download may be installed on many machines, one person may download the software multiple times, 400,000) to use Firefox as their default browser.[302] Firefox was the second-most used web browser until November 2011, when Google Chrome surpassed it.[303] According to Mozilla, Firefox has more than 450 million users a that position made it the third-most popular with 3.82% of worldwide usage share of web browsers across all platforms.[306] Desktop/laptop browser statistics Google Chrome 66.97% Safari 9.97% Microsoft Edge 8.84% Mozilla F 2021[307] According to the Firefox Public Data report by Mozilla, the active monthly count of Desktop clients has decreased from around 310 million in 2017 to 260 million in 2019.[308] From Oct 2020, the desktop market sha In Cuba, it dropped from 54.36% in Sept 2020 to 38.42% in Sept 2020 to 38.42% in Sept 2020 to 38.42% in Sept 2021.[309][310] Third-party forks Web browsers based on Firefox[311] include: Cliqz,[312] Swiftweasel, Light Brow Comodo IceDragon, Waterfox,[322] GNU IceCat, Parrotgeek Firefox Legacy (for Mac OS X),[323] Classilla, and TenFourFox.[324][325] See also Internet portal Eirefox User Extension Library History of the web browser List of fr 26, 2022. Retrieved July 26, 2022. Retrieved Section Below Features, Updates and Fixes New Features, Updates and Fixes New Features, Updates and Fixes New Features, Updates and Fixes New Features, Updates and Fixes New Fea 2022. Retrieved July 26, 2022. ^ "Firefox Beta 104.0beta, See All New Features, Updates and Fixes". July 26, 2022. Retrieved July 26, 2022. ^ "Firefox Nightly 105.0a1, See All New Features, Updates and Fixes". July 25, 202 InfoWorld. Archived from the original on August 19, 2017. Retrieved August 19, 2017. ^ "The Mozilla Firefox Open Source Project on Open Hub: Languages Page". www.openhub.net. Archived from the original on October 15, 2021. Retrieved August 16, 2020. ^ a b "FreeBSD ports". Archived from the original on March 23, 2019. Retrieved March 24, 2018. ^ a b "OpenBSD ports". Archived from the original on January 20, 2019. Retrieved March 24, 2018. ^ a Wiki". Archived from the original on November 1, 2018. Retrieved October 31, 2018. ^ "Joyent's pkgsrc for Illumos". Archived from the original on October 30, 2018. ^ a b "Open Source software in Solaris, Github". GitHub. A Inchived from the original on November 1, 2018. Retrieved October 31, 2018. ^ "HP Firefox Web Browser for OpenVMS Integrity servers (based on Mozilla Firefox)". Hewlett Packard. December 2008. Archived from the original on from the original on October 9, 2019. Retrieved October 1, 2020. ^ "Mozilla". Archived from the original on October 21, 2014. Retrieved October 20, 2014. Retrieved October 20, 2014. ^ a b Mozilla.org, archived from the ori trademarks". LWN.net. Archived from the original on August 1, 2017. Retrieved September 14, 2011. ^ "Gecko Layout Engine". download-firefox.org. July 17, 2008. Archived from the original on June 15, 2010. Retrieved May 10, 1ne 27, 2018. Retrieved May 26, 2018. ^ "Firefox for Fire TV". Amazon. Archived from the original on July 7, 2020. ^ "Firefox browser takes on Microsoft". BBC News. November 9, 2004. Archived from the original on December Microsoft". BBC News. Archived from the original on September 25, 2017. ^ Jay, Paul (February 28, 2008). "Curtains for Netscape – Tech Bytes". CBC News. Archived from the original on July 5, 2015. ^e b StatCounter. "Deskto original on October 11, 2017. Retrieved October 23, 2021. ^ "StatCounter Global Stats - Browser, OS, Search Engine including Mobile Usage Share". StatCounter Global Stats. Archived from the original on May 26, 2012. Retrie 26, 2012. Retrieved March 12, 2010. ^ "Desktop Browser Market Share Worldwide". StatCounter Global Stats. Retrieved May 8, 2022. ^ "Browser Market Share Worldwide". StatCounter Global Stats. Retrieved May 8, 2022. ^ Goodge original on June 23, 2011. Retrieved January 7, 2012. ^ Yeow, Cheah Chu (2005). Firefox Secrets. SitePoint Pty Ltd. ISBN 978-0-9752402-4-3. Archived from the original on March 23, 2015. ^ Gilbertson, Scott (September 24, 2 Archived from the original on August 5, 2017. Retrieved September 20, 2019. ^ Eich, Brendan; Hyatt, David (April 2, 2003). "mozilla development roadmap". Mozilla. Archived from the original on April 10, 2009. ^ See: "Phoen 2003. Retrieved February 26, 2003. Retrieved February 26, 2003. Thoenix 0.2 (Santa Cruz) release Notes and FAQ". mozilla.org. December 3, 2003. Archived from the original on December 4, 2003. Retrieved February 26, 2003. A February 26, 2018. "Phoenix 0.4 (Oceano) Release Notes and FAQ". mozilla.org. December 3, 2003. Archived from the original on December 3, 2003. Retrieved February 26, 2018. "Phoenix 0.5 (Naples) Release Notes and FAQ". moz 1. Pirebird 0.6 Release Notes and FAQ". mozilla.org. December 3, 2003. Archived from the original on December 3, 2003. Retrieved February 26, 2003. Archived from the original on December 3, 2003. Archived from the original nozilla.org. October 28, 2003. Archived from the original on October 28, 2003. Retrieved February 26, 2018. ^ "Mozilla browser becomes Firebird". IBPhoenix. Archived from the original on September 14, 2007. Netrieved Janua 29, 2018. Retrieved January 30, 2007. ^ Festa, Paul (February 9, 2004). "Mozilla holds 'fire' in naming fight". CNET. Archived from the original on June 29, 2007. ^ "Red panda". BBC Nature. Archived from the original on Ja 17 Prefox name FAQ". mozilla.org. Archived from the original on February 28, 2012. Retrieved March 13, 2012. ^ "Firefox 1.5 Release Notes". mozilla.org archive. November 18, 2014. Retrieved November 19, 2014. Retrieved Nov original on May 3, 2019. Retrieved May 20, 2020. ^ "Personal Technology -- Personal Technology -- Personal Technology from The Wall Street Journal". September 17, 2004. Archived from the original on September 17, 2004. ^ L nozilla.org archive. November 9, 2004. Archived from the original on June 27, 2018. Retrieved June 26, 2018. ^ "Mozilla Firefox Release Notes". Mozilla on September 20, 2021. ^ Shankland, Stephen (August 4, 2017). "Inside Interactive. Archived from the original on August 3, 2017. Retrieved October 9, 2017. ^ Dignan, Larry (August 6, 2017). "Why you should root for Mozilla's Firefox 57 in the browser wars". ZDNet. Archived from the original International Data Group. Archived from the original on December 23, 2017. Retrieved December 21, 2017. Retrieved December 21, 2017. "What's New in Firefox You've Been Waiting For". How-To Geek. Archived from the original 29, 2021. ^ "Firefox's performance settings | Firefox Help". support.mozilla.org. Archived from the original on October 29, 2021. Retrieved October 29, 2021. Retrieved October 29, 2021. (about:config property: dom.ipc.proc May 4, 2019. ^ a b Brinkmann, Martin (May 4, 2019). "Your Firefox extensions are all disabled? That's a bug!". GHacks. Archived from the original on May 4, 2019. ^ "Firefox is suddenly failing to load websites this morning Bookmarks to your Toolbar". The Den. Mozilla. Archived from the original on October 29, 2021. Retrieved October 29, 2021. ^ Brinkmann, Martin (December 28, 2007). "Speed up the Download Process in Firefox with drag and dro 29, 2021. ^ "Profile Manager - Create, remove or switch Firefox profiles | Firefox Help". support.mozilla.org. Archived from the original on October 29, 2021. ^ "Export Firefox bookmarks to an HTML file to back up or trans 13, 2021. ^ Kaufman, Lori (July 27, 2016). "How to Enable Offline Browsing in Firefox". How-To Geek. Archived from the original on August 31, 2021. ^ "Firefox Help". Archived from the original on September 24, 2021. Retrie "What information is being sent, and to whom? (...)") ^ Lardinois, Frederic (November 14, 2017). "Mozilla terminates its deal with Yahoo and makes Google the default in Firefox again". TechCrunch. Archived from the origina Thang up the phone: Mozilla to pull the plug on Firefox Hello in September". Digital Trends. Archived from the original on January 15, 2017. ^ "Firefox 72.0, See All New Features, Updates and Fixes". Mozilla. January 7, 20 Individual domains has been removed from Firefox, because of low usage and poor user experience. ^ "Firefox 45 Will Remove Tab Groups Today, Get This Add-on To Replace It - Slashdot.org. March 8, 2016. Archived from the or 1, 2010. Archived from the original on August 12, 2021. Petrieved August 12, 2021. Petrieved August 12, 2021. Petrieved August 12, 2021. Perefox Developer Tools | MDN". developer Tools | MDN". developer.mozilla.org. Archi "Browser Extensions". MDN Web Docs. Archived from the original on July 19, 2020. Retrieved July 19, 2020. Retrieved July 16, 2020. ^ Villalobos, Jorge (August 10, 2017). "Upcoming Changes in Compatibility Features". Mozill plan to dump Firefox add-ons, move to Chrome-like extensions". Ars Technica. Archived from the original on December 1, 2017. ^ "Mozilla sets plan to dump Firefox add-ons, move to Chrome-like extensions". Ars Technica. Augu Social & Communication: Add-ons for Firefox". addons.mozilla.org. Archived from the original on December 3, 2015. Retrieved November 16, 2015. ^ "Share Your Firefox with Friends & Family While Keeping Your Web Information The Support tables for HTML5, CSS3, etc". caniuse.com. Retrieved December 13, 2021. ^ "SVG 2 support in Time Support android device with a Firefox Guest Session | Firefox Guest Session | Firefox for Android (ESR) Help". su Mozilla". MDN Web Docs. Archived from the original on September 20, 2016. Retrieved July 13, 2016. Retrieved July 13, 2016. ^ "SVG in Firefox". Archived from the original on August 29, 2008. Retrieved September 30, 2007. ^ August 17, 2011. ^ "Which open standards is the Gecko development project working to support, and to what extent does it support them?". Gecko FAQ. Mozilla Developer Network. January 21, 2007. Archived from the original on 2007. Archived frebmer 30, 2007. Archived from the original on September 3, 2007. Archived February 7, 2007. Archived from the original on September 30, 2007. Archived from the original on September 3, 2008. Retrieved Febr The future of HTML, Part 1: WHATWG". IBM. Archived from the original on October 11, 2007. Retrieved January 24, 2007. ^ Fulton, Scott M. (December 20, 2007). "Latest Firefox beta passes Acid2 test, IE8 claims to pass also" Daniel. "Why Firefox 4 Will Never Pass The Acid3 Test". Archived from the original on February 3, 2011. Retrieved February 1, 2011. ^ Hickson, Ian (September 17, 2011). "Acid3 2011 Update". Archived from the original on Oc Browsers Score 100". Tom's Guide. Purch Group. Archived from the original on June 28, 2018. Retrieved July 6, 2018. Purch and Malware Protection work in Firefox?. Archived from the original on August 13, 2021. Retrieved No Safe Browsing v2.1 protocol". Google Inc. Archived from the original on February 11, 2010. Retrieved November 29, 2009. Do not use this protocol without explicit written permission from Google. Note: This is not a license on July 19, 2016. Retrieved July 13, 2016. ^ "Watch DRM content on Firefox | Firefox Help". support.mozilla.org. Archived from the original on September 7, 2015. Retrieved July 13, 2016. ^ "Mozilla To Test Widevine CDM in 2014). "Mozilla hates it, but streaming video DRM is coming to Firefox". PC World. Archived from the original on May 15, 2018. Retrieved July 6, 2018. Retrieved July 6, 2018. ^ Paul, Ian (May 13, 2015). "Firefox 38 arrives Chesters, James (May 20, 2014). "Mixed reactions greet Mozilla plans to add HTML5 DRM in Firefox". InfoQ. Archived from the original on May 7, 2019. ^ Ranganathan, Arun; Netscape Communications (November 11, 2002). "Bypass original on September 17, 2008. Retrieved January 24, 2007. ^ "The Same Origin Policy". Mozilla Developer Network. June 8, 2001. Archived from the original on October 14, 2008. Retrieved November 12, 2007. ^ Developer docu Yeryptographic purposes ^ "Privacy & Security Preferences - SSL". Mozilla. August 31, 2001. Archived from the original on February 7, 2007. ^ B, Rahul (February 24, 2007. ^ B, Rahul (February 26, 2021). "Why You Should Use Security Bug Bounty Program". Mozilla. Archived from the original on November 12, 2020. Retrieved July 20, 2016. ^ "Handling Mozilla Security Bugs". Mozilla. February 11, 2003. Archived from the original on February 18, 20 Viruses If You Use Windows". The Wall Street Journal. Archived from the original on February 21, 2007. Retrieved October 17, 2006. I suggest dumping Microsoft's Internet Explorer Web browser, which has a history of securit one and advanced, with tabbed browsing, which allows multiple pages to be open on one screen, and a better pop-up ad blocker than the belated one Microsoft recently added to IE. ^ Granneman, Scott (June 17, 2004). "Time to Dan (March 24, 2005). Vamosi, Scott (ed.). "Mozilla Firefox Browser [sic] review". CNET. Archived from the original on December 26, 2007. ^ Boutin, Paul (June 30, 2007. ^ Boutin, Paul (June 30, 2007). Retrieved January 24, 284 Days in 2006". The Washington Post. Archived from the original on April 24, 2011. Retrieved January 24, 2007. ^ Keizer, Gregg (September 25, 2006). "Firefox Sports More Bugs, But IE Takes 9 Times Longer To Patch". Tech "Symantec adjusts browser bug count". InfoWorld. Archived from the original on July 28, 2009. Retrieved January 24, 2007. ^ Keizer, Gregg (October 16, 2009). "Sneaky Microsoft plug-in puts Firefox users at risk (Internet -December 19, 2009. ^ "Microsoft Security Bulletin MS09-054 - Critical". Microsoft. October 13, 2009. Archived from the original on March 18, 2010. ^ "Web Browsers, Desktop Software Top "Dirty Dozen" Apps List". Securitywee January 2, 2013. ^ Francis, Bob (May 12, 2005). "Security firms fight Firefox fire with fire". InfoWorld. Archived from the original on June 11, 2009. Netrieved June 24, 2009. ^ Kanellos, Michael (March 23, 2005). "Popular 13, 2006. ^ "Vulnerability Report: Mozilla Firefox 3.6.x". Secunia. Archived from the original on July 18, 2012. Retrieved February 11, 2011. ^ "Vulnerability Report: Microsoft Internet Explorer 8.x". Secunia. Archived fro Archived from the original on November 19, 2014. Retrieved September 12, 2017. ^ "Firefox gets 3D page inspector tool". January 10, 2012. Archived from the original on July 9, 2021. Retrieved July 1, 2021. ^ Anderson, Harv The original on March 22, 2013. Retrieved March 23, 2013. ^ Murphy, David (February 24, 2013). "Firefox 22 to Disable Third-Party Cookies by Default". PC Magazine. Archived from the original on September 26, 2013. Netrieve blocking, this time for months". Computerworld. Archived from the original on September 26, 2013. Retrieved September 21, 2013. ^ "Firefox 23 Release Notes". Mozilla.org. August 6, 2013. Archived from the original on March content blocking". Ars Technica. Archived from the original on February 18, 2014. Retrieved March 14, 2014. Archived March 14, 2013). "Firefox 23 finally kills the blink tag, removes ability to turn off JavaScript, introdu Security Flaw Leaks VPN Users' Real IP-addresses Archived February 22, 2015, at the Wayback Machine TorrentFreak.com (January 30, 2015). Retrieved February 21, 2015. ^ "Addons/Extension Signing". Mozilla wiki. Archived fro A Safer Add-on Experience". Mozilla Add-ons Blog. Archived from the original on October 29, 2019. Retrieved November 23, 2019. "Firefox fixes borked extensions for everyone but legacy users". Gizmodo. Archived from the ori enabled by default on the Firefox pre-release channels?". MozillaWiki. Mozilla Archived from the original on August 10, 2014. August 10, 2014. A "Mozilla Firefox Privacy Policy". Mozilla Corporation, a subsidiary of the Mo 2016). "Firefox takes the next step toward rolling out multi-process to everyone". Ars Technica. Archived from the original on December 25, 2016. ^ "Security/Sandbox – Mozilla Wiki". wiki.mozilla.org. Archived from the ori 12, 2020. Retrieved July 25, 2018. Archived Durgh 2. 2018. IrG-179. June 22, 2018. Archived from the original on November 12, 2020. Retrieved July 25, 2018. Archived DNS by Carsten Strotmann & Jürgen Schmidt". C't (in Germ Cloudflare Resolver for Fireboly. 2018. This is the English Translation of Previous Citation. ^ "Cloudflare Resolver for Firefox". cloudflare.com. Archived from the original on July 25, 2018. ^ Wood, Marissa. "Latest Firef Pirefox Update to Trusts OS-Installed Certificates to Prevent TLS Errors". Hack Hex. July 2, 2019. Archived from the original on July 2, 2019. Retrieved July 2, 2019. "Germany's cyber-security agency recommends Firefox as 16, 2019. ^ "Security Vulnerabilities fixed in Firefox 72.0.1 and Firefox ESR 68.4.1". Mozilla. Archived from the original on January 10, 2020. Netrieved January 9, 2020. Archived from the original on February 16, 2020. Re 10, 2020. ^ "What is Firefox SmartBlock? Mozilla's 'best of both worlds' browsing explained". Trusted Reviews. March 25, 2021. Archived from the original on March 20, 2021. ^ "Firefox Now Blocks Cross-Site Cookie Tracking Endex of /pub/firefox/releases/1.0/win32/". Retrieved August 22, 2011. ^ "Mozilla Firefox ESR 52.9.0 System Requirements". mozilla.org. Mozilla Firefox 52.0.2 System Requirements". mozilla.org. Mozilla Firefox 52.0.2 Syste Windows XP and Vista". Firefox Future Releases Blog. Mozilla Foundation. December 23, 2016 - via blog.mozilla.org. ^ a b "Mozilla Firefox ESR 10.0.12 System Requirements". mozilla.org. Mozilla Firefox 12.0 System Requireme Keybl, Alex. "Upcoming Firefox Support Changes". Firefox Future Releases Blog. Retrieved December 10, 2017. ^ "Mozilla sets end of Firefox for Win2K, early XP". March 26, 2012. Retrieved May 7, 2020. ^ a b "Mozilla Firefox org. Mozilla Foundation. October 5, 2021. ^ "Firefox 78.0.2 System Requirements". mozilla.org. Mozilla Foundation. July 9, 2020. ^ "Update on Firefox Support for macOS 10.9, 10.10 and 10.11". Firefox Future Releases Blog. Requirements". mozilla.org. Mozilla Foundation. April 19, 2017. ^ "Mozilla Firefox 48.0.2 System Requirements". mozilla.org. Mozilla Foundation. August 24, 2016. ^ "Firefox 48.0.0 release notes". August 2, 2016. ^ Brinkman Emil (April 29, 2016). "Mozilla will retire Firefox support for OS X 10.6, 10.7, and 10.8 in August 2016". VentureBeat. ^ "Mozilla Firefox 16.0.2 System Requirements". mozilla.org. Mozilla Firefox 3.6 System Requirements". 14, 2012. ^ a b c "Firefox System Requirements". mozilla.org. Mozilla Foundation. May 31, 2022. Retrieved June 1, 2022. ^ "Will Firefox work on my mobile device?". Mozilla. Archived from the original on December 2, 2013. R source-docs.mozilla.org. Archived from the original on January 16, 2021. Retrieved January 16, 2021. Retrieved January 14, 2021. ^ Harmston, Chuck. "Firefox Beta for Windows 10 on Qualcomm Snapdragon Always Connected PCs N Store". App Store. Apple. Archived from the original on August 30, 2017. Retrieved November 2, 2021. ^ Tilley, Chris (April 21, 2006). "Mozilla Firefox and Windows NT 3.51". C:Amie. Archived from the original on December 2 14, 2017. Retrieved March 14, 2017. Retrieved March 14, 2014. Publila Foundation. Archived from the original on December 14, 2017. Retrieved December 14, 2017 – via blog.mozilla.org. ^ Nightingale, Johnathan (March 14, 201 . Mozilla. Archived from the original on June 26, 2013. Retrieved July 20, 2013. ^ Lutz, Zachary (September 21, 2013). "Firefox for Windows 8 enters Aurora channel with touch and gesture support". Engadget. Archived from t Firefox Support for Windows XP and Vista". Future Releases. Mozilla Foundation. December 23, 2016. Archived from the original on December 14, 2017. Retrieved December 14, 2017. Retrieved December 9, 2021). "Mozilla's Firef Tirefox Arrives in the Microsoft Store". PCMag.com. Ziff Davis. ^ a b "Mozilla Developer Preview Alpha 5 Release Notes". Mozilla. June 14, 2010. Archived from the original on June 29, 2011. Retrieved July 10, 2011. ^ Gibbs original on June 7, 2020. Retrieved June 7, 2020. ^ "Firefox System Requirements". November 9, 2004. Archived from the original on November 11, 2004. Retrieved June 7, 2020. ^ "Firefox System Requirements". November 29, 20 17, 2008. Archived from the original on June 7, 2020. Retrieved June 7, 2020. ^ "Firefox 4.0 System Requirements". March 22, 2011. Archived from the original on July 31, 2020. Retrieved June 7, 2020. ^ "Firefox 17.0 System 2, 2016. Archived from the original on September 20, 2016. Retrieved June 7, 2020. ^ "Update on Firefox support for OS X". April 29, 2010. Retrieved June 7, 2020. ^ "Update on Firefox Support form the original on Firefox S 2020. Retrieved July 28, 2020. ^ "Firefox 78 release notes". June 30, 2020. Archived from the original on June 30, 2020. Retrieved September 8, 2020. Archived from the original on July 28, 2020. Archived from the original original on January 9, 2018. Retrieved February 26, 2018. ^ "Firefox for Nokia N900 Release Notes". Mozilla. January 28, 2010. ^ "Mozilla Launches Firefox 4 for Android, Allowing Users to Take the Power and Customization o August 13, 2011. Retrieved March 29, 2011. ^ Finkle, Mark (September 30, 2010). "Fennec 4.0 - New and Notable". Stark Raving Finkle. Archived from the original on April 27, 2011. ^ "Bug 681422: No updates in Maemo5 (Commen nozilla. Netrieved January 30, 2010. ^ "r/firefox – Why is Android Firefox so slow?". reddit. June 7, 2010. ^ ab "GeckoView in 2019 – Mozilla Hacks – the Web developer blog". Mozilla Hacks – the Web developer blog. You all Archived from the original on August 17, 2020. Retrieved September 6, 2020. ^ "Market share for mobile, browsers, operating systems and search engines | NetMarketShare.com. Archived from the original on November 12, 2020. 18, 2016. ^ "Firefox for iOS, but mean ol' Apple's standing in its way". VentureBeat. Archived from the original on October 18, 2016. Retrieved September 18, 2016. ^ Shankland, Stephen (June 4, 2014). "iOS 8 grants new pow September 3, 2015. Archived from the original on September 4, 2015. Retrieved September 4, 2015. Retrieved September 7, 2015. ^ Clarke, Gavin (September 4, 2015). "Fruity Firefox: Mozilla caves to Apple, unveils iOS-friend 7, 2015, Archived from the original on September 5, 2015. Retrieved September 7, 2015. ^ Calimlim, Aldrin (November 12, 2015). "Finally, Mozilla's Firefox Web browser is now available on iOS". AppAdvice. Archived from the "Mozilla launches Firefox Focus, a private web browser for iPhone". TechCrunch. Archived from the original on May 10, 2017. Retrieved May 6, 2017. ^ a b Zare, Vesta. "Fast, personalized and private by design on all platfor Retrieved September 6, 2020. ^ mozilla-mobile/fenix, Mozilla Mobile, September 5, 2020, archived from the original on September 7, 2020, retrieved September 6, 2020 ~ "Firefox Launched a New Android App to Lure Users From Firefox Update Upsets Users Due To Missing Features". Android Headlines. September 1, 2020. Archived from the original on September 5, 2020. A trieved September 6, 2020. Com Android browser right now – gHacks Tech News". w September 17, 2020. Retrieved September 6, 2020. ^ Hellstrom, Jeremy (August 26, 2020). "Maybe Don't Update Firefox for Android". PC Perspective. Archived from the original on September 6, 2020. ^ "Mozilla promises expande September 3, 2020. Archived from the original on September 5, 2020. Retrieved September 6, 2020. Retrieved September 6, 2020. ^ a b c "Firefox for Android 103.0 System Requirements". Mozilla.org. July 26, 2022. ^ "Firefox 7 Pirefox for Android – Notes (55.0.2)". mozilla.org. Mozilla.org. Mozilla Foundation. August 16, 2017. ^ "Firefox for Android – Notes (47.0)". mozilla.org. Mozilla Foundation. June 7, 2016. ^ "Mozilla Firefox for Mobile 3 on Major Standalone Headsets". Archived from the original on November 9, 2020. Retrieved October 1, 2020. ^ "FreeBSD port of Firefox". Archived from the original on October 5, 2014. Archived from the original on September .. www/mozilla-firefox". ports.su. Archived from the original on December 23, 2014. Retrieved December 23, 2014. ^ Source package of Firefox 3.6.15 Archived March 4, 2016, at the Wayback Machine. pkgsrc-repo.uk.openindian archived from the original on January 15, 2017. Retrieved October 18, 2016. ^ "Arca Noae's support of open source projects: Firefox". arcanoae.com. June 8, 2016. Archived from the original on September 20, 2020. Retrieved The Icon Bar. Archived from the original on August 13, 2021. Retrieved January 20, 2021. ^ "Bezilla: Mozilla for BeOS". www-archive.mozilla.org. Archived from the original on August 20, 2019. Retrieved August 20, 2019. ^ " 15, 2019. Retrieved August 20, 2019. ^ "Firefox entry on BeBits". Archived from the original on July 17, 2012. ^ "Firefox Bleeding Edge entry on BeBits". Archived from the original on April 15, 2012. ^ "Release notes for T 2017. Archived from the original on December 28, 2017. Acchived from the original on December 28, 2017. Retrieved December 28, 2017. Archived from the original on February 15, 2018. Retrieved February 14, 2018. Retrieved F 19 Packages. Archived from the original on December 8, 2015. Retrieved October 29, 2015. ^ "IBM AIX: Web browsers for AIX". 03.ibm.com. Archived from the original on January 5, 2016. Retrieved October 29, 2015. ^ "Mozilla Nozilla, v. 1.7.13 for SCO(R) UnixWare(R) 7.1.3 SCO(R) UnixWare(R) 7.1.4". Ftp.sco.com. June 6, 2005. Retrieved October 29, 2015. ^ "Firefox – Aurora Notes (35.0a2) – Mozilla". November 10, 2014. Archived from the original November 2014 ^ "Bug 1072181 – Investigate tweaking aurora for developers". Archived from the original on July 1, 2015. Retrieved November 21, 2016. Retrieved July 1, 2016. ^ Spivak, Ali; Camp, Dave; Ledru, Sylvestre (Apri 10, 2012). "Firefox March 17, 2012. Retrieved March 19, 2012. Frefox Extended Felesse Support for Your Organization, Business, Enterprise - Overview". Mozilla.org. Archived from the original on March 7, 2012. Retrieved Mar archived from the original Relicato Reviewallanges". Arstechnica.com. Archived from the original on April 12, 2012. Retrieved April 4, 2012. ^ a b "Mozilla Relicensing FAQ". Mozilla Relicensing FAQ". Mozilla. Archived Janu Archived from the original on February 3, 2007. Retrieved January 24, 2007. ^ "Various Licenses and Comments about Them. Mozilla Public License (MPL)". Free Software Foundation. Archived from the original on July 24, 2010. Trom the original on March 6, 2012. Retrieved June 6, 2012. ^ "Firefox 13 released - now using SPDY by default". The H - Open. June 5, 2012. Archived from the original on June 7, 2012. Retrieved June 6, 2012. ^ "Mozilla. A mxr.mozilla.org. Archived from the original on November 5, 2018. Retrieved June 18, 2018. ^ "541761 - Some text implies the Firefox logo is under a non-free copyright license". bugzilla.mozilla.org. Archived from the origi Retrieved March 7, 2009. ^ "Stop Logo Cruelty". Mozilla Corp. Archived from the original on May 22, 2010. Retrieved March 7, 2009. "Don't Create new elements that look enough like the Firefox logo so as to cause confusion. 7.2003). 2011. Retrieved January 18, 2008. ^ "Debian Bug report logs - #354622: Uses Mozilla (10.10.1016/intmar, 2009.04.008. ^ Warne, Dan (May 7, 2007). "The stoush over Linux distributions using the Firefox trademark". A Firefox trademark without permission". Debian. Archived from the original on February 6, 2013. Retrieved January 30, 2007. ^ "Re: ice weasel". September 23, 2007. Archived from the original on July 6, 2018. Retrieved July (DRAFT). Retrieved November 2, 2006. ^ Garrity, Steven (October 23, 2003). "Branding Mozilla: Towards Mozilla: 2.0". Archived from the original on January 15, 2009. Netrieved February 8, 2009. ^ Garrity, Steven (February 9 2009. ^ a b Hicks, Jon (February 9, 2004). "Branding Firefox". Hicksdesign. Archived from the original on February 8, 2009. Netrieved February 8, 2009. Thicks Jon (December 17, 2004). "Spot the Difference". Hicksdesign. Ar simplified Firefox logo". Reticulating Splines. Archived from the original on July 2, 2013. Retrieved September 5, 2013. ^ Mozilla Trademark Policy FAQ Archived April 7, 2013, at the Wayback Machine: "What are the Mozilla 100 million downloads". Mozilla. Archived from the original on June 21, 2009. Retrieved February 4, 2007. ^ Ross, Blake (July 7, 2004). "Week 1: Press reviews". Blake Ross. Archived from the original on August 5, 2004. Ret from the original on January 25, 2007. Retrieved February 4, 2007. ^ "Mozilla Foundation Places Two-Page Advocacy Ad in the New York Times" (PDF). Mozilla Foundation. December 15, 2004. Archived (PDF) from the original on Web". Mozilla Blog. Mozilla Foundation. Archived from the original on January 12, 2011. Retrieved May 30, 2008. ^ Keizer, Gregg (March 27, 2011). "Firefox 4 sets unofficial download record". Computerworld. Archived from th Blog. Archived from the original on June 1, 2012. Retrieved May 15, 2012. ^ Sfx Team (July 16, 2006). "World Firefox Day Launches". Spread Firefox: Sfx Team's Blog. Archived from the original on December 10, 2006. Retrieve 2018. Perfect Servel June 18, 2018. Perfect Servel Marked Questions". Archived from the original on November 16, 2007. Retrieved November 27, 2007. Retrieved November 27, 2007. ^ "Take Back the Field". Oregon State Linux U 2008). "500 million Firefox downloads: complete; 500 million grains: in progress". Mozilla Blog. Mozilla Blog. Mozilla. Archived from the original on August 13, 2011. Retrieved June 24, 2009. ^ Tenser, David (December 28, 2011. Retrieved August 6, 2009. ^ Brinkmann, Martin (January 2, 2008). "Firefox Live Chat Support". gHacks Technology News. Archived from the original on May 2, 2017. Archived from the original on July 23, 2018. Retrieved 2005). "Firefox 1.5: Not Ready For Prime Time?". Information Week. Archived from the original on June 24, 2009. Retrieved January 24, 2007. ^ Goodger, Ben (February 14, 2006). "About the Firefox 'memory leak'". MozllaZine contributors (January 19, 2007). "Problematic Extensions". MozillaZine Knowledge Base. Archived from the original on May 1, 2011. Retrieved January 24, 2007. {{cite web}}: |author= has generic name (help) ^ MozillaZine Kno May 1, 2007. {{cite web}}: |author= has generic name (help) ^ Muchmore, Michael W. (July 19, 2006). "Which New Browser Is Best: Firefox 2, Internet Explorer 7, or Opera 9?". PC Magazine. Archived from the original on March Firefox 1.5 Final Review". Softpedia. Archived from the original on October 27, 2006. Retrieved September 22, 2006. ^ Wilton-Jones, Mark. "Browser Speed Comparisons". How To Create. Archived from the original on June 22, 2 Retrieved April 26, 2007. ^ Larkin, Erik (October 24, 2006). "Radically New IE 7 or Updated Mozilla Firefox 2 - Which Browser Is Better?". PC World. Archived from the original on September 13, 2008. Retrieved May 18, 2007. 24, 2007. ^ Paul, Ryan (March 17, 2008). "Firefox 3 goes on a diet, eats less memory than IE and Opera". Ars Technica. Archived from the original on January 31, 2008. ^ Ryan, Wagner (March 26, 2008). "Browser Performance C 2008. ^ "Firefox 3.0 Beta 4 Vs Opera 9.50 Beta Vs Safari 3.1 Beta: Multiple Sites Opening Test". The Browser World. March 29, 2008. Archived from the original on June 16, 2008. Retrieved June 1, 2009. ^Fulton, III, Scott M 4, 2009. Retrieved May 4, 2010. ^ Purdy, Kevin (January 26, 2010). "Browser Speed Tests: Firefox 3.6, Chrome 4, Opera 10.5, and Extensions". Lifehacker. Archived from the original on May 4, 2010. ^ Overa, Adam (February 21 original on September 13, 2012. Retrieved April 8, 2012. ^ Overa, Adam (June 30, 2013). "Chrome 27, Firefox 22, IE10, And Opera Next, Benchmarked". Tom's Hardware. Archived from the original on July 3, 2013. Retrieved May gHacks Technology News. Archived from the original on May 5, 2014. Retrieved May 2, 2014. ^ Tanous, Jim (April 1, 2015). "Spartan Benchmarks: Spartan ws. IE, Chrome, Firefox, and Opera". TekRevue. Archived from the origina Edge vs. Chrome vs. Firefox vs. Safari vs. Opera vs. IE". Digital Trends. Archived from the original on January 3, 2016. Retrieved January 10, 2016. ^ Murray, Matt (November 18, 2017). "Firefox Quantum vs. Chrome: Which Is (November 15, 2017). "5 Reasons to Try Firefox 'Quantum' Browser". Voice of America (VOA). Archived from the original on November 1, 2018. Archived from the original on November 2019". Archived from the original on July 14 the story". CNET News. Archived from the original on June 9, 2014. Retrieved December 19, 2009. ^ "Spread Firefox: Mozilla Firefox: Mozilla Firefox Download Counts". Mozilla. Archived from the original on July 17, 2005. Re on April 18, 2014. Retrieved November 21, 2013. ^ Eggheck, Amir (December 1, 2011). "Chrome Overtakes Firefox Globally for First Time". StatCounter. Archived from the original on December 17, 2017. Retrieved December 17, 2 December 7, 2014. ^ Siegler, MG (November 18, 2010). "Mozilla: \$104 Million In Revenues, 400 Million In Revenues, 400 Million Users, Google Deal Running Through 2011". Archived from the original on June 29, 2011. ^ "Deskto on September 13, 2019. Retrieved November 16, 2020. ^ "Desktop Browser Market Share Worldwide". StatCounter Global Stats. Archived from the original on October 9, 2020. ^ "Firefox Public Data Report". data.firefox.com. Arc Share Eritrea". StatCounter Global Stats. Archived from the original on September 3, 2019. Retrieved July 12, 2020. ^ "Desktop Browser Market Share Cuba". StatCounter Global Stats. Archived from the original on September 3 Tech @ Cliqz (December 17, 2019). "Why we forked Firefox and not Chromium". 0x65.dev/blog. Retrieved May 23, 2022. ^ "Light is a fast-loading, stripped down Firefox fork". BetaNews. February 4, 2014. Retrieved May 23, 2022 FOSS. Retrieved May 23, 2022. ^ "LibreWolf Browser". librewolf.net. Retrieved May 23, 2022. LibreWolf is designed to increase protection against tracking and fingerprinting techniques, while also including a few security i all the telemetry, data collection and annovances, as well as disabling anti-freedom features like DRM. ^ Ghostery (May 22, 2022). "Ghostery Browser Linux Support". GitHub. Retrieved May 23, 2022. ^ "Ghostery. Retrieved Ma Basilisk". How-To Geek. Retrieved May 23, 2022. ^ "Wild Fox: Firefox Fork with H.264 Support". OSnews. Retrieved May 23, 2022. ^ "Firefox-based Browsers". AlternativeTo. Retrieved May 23, 2022. ^ "Our 5 Best Privacy Browse (November 4, 2021). "Waterfox: A Firefox fork that could teach Mozilla a lesson". theregister.com. Retrieved May 23, 2022. ^ "Firefox Legacy". parrotgeek.com. Retrieved May 23, 2022. ^ Cunningham, Andrew (October 14, 2021) 23, 2022. ^ "Firefox: Browser Fork". Librehash Forums. January 31, 2021. Retrieved May 23, 2022. Further reading Cheah, Chu Yeow (2005). Firefox Secrets: A Need-to-Know Guide. O'Reilly. ISBN 978-0-9752402-4-3. Feldt, Kenne e!: Switching to Firefox. O'Reilly. ISBN 978-0-596-00939-7. Hofmann, Chris; Marcia Knous; John Hedtke (2005). Firefox and Thunderbird Garage. Prentice Hall PTR. ISBN 978-0-13-187004-8. McFarlane, Nigel (2005). Firefox Hack Customizations. Wiley. ISBN 978-0-7645-9650-6. Ross, Blake (2006). Firefox for Dummies. Wiley. ISBN 978-0-471-74899-1. External links Firefox at Wikipedia's sister projects Definitions from WikinewsTextbooks from WikinewsT Official website Firefox at Curlie Firefox at Microsoft Store Retrieved from " 2Operating system from IBM "CP/DOS" redirects here. For the similarly named Digital Research operating system, see CP/M. OS/20S/2 Warp 4 deskto languageWorking stateHistorical, now developed as ArcaOSSource modelClosed sourceInitial releaseDecember 1987; 34 years ago (1987-12)Latest release4.52 / December 2001; 20 years ago (2001-12)Marketing targetProfessionals, RussianPlatformsx86, PowerPCKernel typeHybrid kernelInfluenced byMS-DOS, IBM PC DOSDefaultuser interfaceWorkplace Shell Graphical user interfaceLicenseProprietarySucceeded byFirst by eComStation, then ArcaOSOfficial websit Microsoft and IBM under the leadership of IBM software designer Ed Iacobucci.[2] As a result of a feud between the two companies over how to position OS/2 relative to Microsoft's new Windows 3.1 operating environment,[3] t "Operating System/2", because it was introduced as part of the same generation change release as IBM's "Personal System/2 (PS/2)" line of second-generation personal computers. The first version of OS/2 was released in Dece PC DOS. Notably, basic system calls were modeled after MS-DOS calls; their names even started with "Dos" and it was possible to create "Family Mode" applications - text mode applications that could work on both systems.[5] on 31 December 2006.[6] Since then, OS/2 has been developed, supported and sold by two different third-party vendors under license from IBM - first by Seremity Systems as eComStation since 2001,[7] and later by Arca Noae L interface similar to MS-DOS. The development of OS/2 began when IBM and Microsoft signed the "Joint Development Agreement" in August 1985.[11][12] It was code-named "CP/DOS" and it took two years for the first product to b a GUI was introduced with OS/2 1.1 about a year later. OS/2 features an API for controlling the video display (VIO) and handling keyboard and mouse events so that programmers writing for protected mode need not call the BI libraries so that family mode programs are able to run under MS-DOS,[citation needed] and, in the OS/2 Extended Edition v1.0, a database engine called Database Manager or DBM (this was related to DB2, and should not be con

(14) Communications and database-oriented extension, 8.13) are of OS/2 1.0 Extended Edition: SNA, X.25/APPC/LU 6.2, LAN Manager S.2, LAN Manager (b.52, LAN Manager S.14) Communications and database-oriented extensions were Query Manager, SQL. OS/2 1.1 was the first version to feature the Presentation Manager GUI. The promised user interface, Presentation Manager, was introduced with OS/2 1.1 in October 1988.[15] It had a similar user interfa closer in appearance to Windows 3.0). The Extended Edition of 1.1, sold only through IBM sales channels, introduced distributed database support to IBM mainframe networks. In 1989, Version 1.2 introduced Installable Filesy 12 his system. Including long filenames and a form of alternate data streams called Extended Attributes.[16] In addition, extended attributes were also added to the FAT file system.[17] Installation Disk A of Microsoft OS/ support. OS/2- and Windows-related books of the late 1980s acknowledged the existence of both systems and promoted OS/2 as the system of the future.[18] 1990. Breakup The collaboration between IBM and Microsoft unravelled success, selling millions of copies in its first year.[19] Much of its success was because Windows 3.0 (along with MS-DOS) was bundled with most new computers.[20] OS/2, on the other hand, was available only as an addition particularly non-IBM hardware.[21] Windows, on the other hand, supported a much larger variety of hardware. The increasing popularity of Windows prompted Microsoft to shift its development focus from cooperating on OS/2 wi Ine two companies had significant differences in culture and vision. Microsoft favored the open hardware system approach that contributed to its success on the PC. IBM sought to use OS/2 to drive sales of its own hardware, also became frustrated with IBM's bureaucracy and its use of lines of code to measure programmer productivity.[23] IBM developers complained about the terseness and lack of comments in Microsoft's code, while Microsoft dev announced when Windows 2.0 was near completion, and the Windows API already defined. However, IBM requested that this API be significantly changed for OS/2.[25] Therefore, issues surrounding application compatibility appea application source code to OS/2 at some point. However, OS/2 1.x did not gain enough momentum to allow vendors to avoid developing for both OS/2 and Windows in parallel. OS/2, and the last to be sold by Microsoft. OS/2 1.x on supporting the 80286 processor, with its 16-bit segmented memory mode, because of commitments made to customers who had purchased many 80286-based PS/2s as a result of IBM's promises surrounding OS/2.[26] Until release simpler 32-bit flat memory model and virtual 8086 mode features. This was especially painful in providing support for DOS applications. While, in 1988, Windows/386 2.1 could run several cooperatively multitasked DOS applic Given these issues, Microsoft started to work in parallel on a version of Windows which was more future-oriented and more portable. The hiring of Dave Cutler, former VAX/VMS architect, in 1988 created an immediate competit project at Digital rather than creating a "DOS plus". His NT OS/2 was a completely new architecture.[27] IBM grew concerned about the delays in development of OS/2 2.0. Initially, the companies agreed that IBM would take o end, Microsoft decided to recast NT OS/2 3.0 as Windows NT, leaving all future OS/2 development to IBM. From a business perspective, it was logical to concentrate on a consumer line of operating systems based on DOS and Wi applications. While it waited for this new high-end system to develop, Microsoft would still receive licensing money from Xenix and OS/2 sales. Windows NT's OS/2 heritage can be seen in its initial support for the HPFS fil copyright notices embedded in the software.[citation needed] One example of NT OS/2 1.x support is in the WIN2X resource kit. Windows NT could also support OS/2 1.x Presentation Manager and AVIO applications with the addit release of OS/2, and the first to feature the Workplace Shell. OS/2 2.0 was released in April 1992. At the time, the suggested retail price was US\$195, while Windows retailed for \$150.[29] OS/2 2.0 provided a 32-bit API fo user interface) called the Workplace Shell. This was a fully object-oriented interface that was a significant departure from the previous GUI. Rather than merely providing an environment for program Manager), the Workplace manipulating objects on the screen. With the Workplace Shell, everything in the system is an "object" to be manipulated. DOS compatibility OS/2 2.0 was touted by IBM as "a better Windows".[30] It managed this by including first time, OS/2 was able to run more than one DOS application at a time. This was so effective, that it allowed OS/2 to run a modified copy of Windows 3.0, itself a DOS extender, including Windows 3.0 applications of the allowed the DOS program to have total control over the computer. A problem in DOS mode could crash the entire computer. In contrast, OS/2 2.0 could leverage the virtual 8086 mode of the Intel 80386 processor to create a mu ouid also be made to run mine and drog imitios given to each DOS program. Any real-mode operating system (such as 8086 Xenix) could also be made to run using OS/2's virtual machine capabilities, subject to certain direct h using the older VCPI interface, unlike the Standard mode of Windows 3.1; it only supported programs written according to DPMI. (Microsoft discouraged the use of VCPI under Windows S.1, however, due to performance degradati any DOS program could deadlock the machine in this way. OS/2 could, however, use a hardware watchdog on selected machines (notably IBM machines) to break out of such a deadlock. Later, release 3.0 leveraged the enhancement Mode Extensions (VME)—to solve this problem. Further information: VME (CONFIG.SYS directive) Windows 3.x compatibility with Windows 3.0 (and later Windows aser-mode code components to run inside a virtual DOS machine (VDM) included with OS/2 itself: Windows 3.0 in OS/2 2.0, and Windows 3.1 in OS/2 2.1. Later, IBM developed versions of OS/2 that would use whatever Windows version the user had installed previously, patching it on the fly, and where Windows programs would appear directly on the OS/2 desktop. The process containing Windows was given fairly extensive access to hardware, especially video, and the result was that switching between a full-screen WinO mode system components of Windows, it is incompatible with Windows device drivers (VxDs) and applications that require them. Multiple Windows session - multitasking cooperatively and without memory protection - just as the OS/2 can also run multiple copies of Windows in parallel, with each copy residing in a separate VDM. The user can then optionally place each program either in its own Windows session - with preemptive multitasking and full run together cooperatively in a shared Windows session while isolating other applications in one or more separate Windows sessions. At the cost of additional hardware resources, this approach can protect each program in an (135) IBM's OS/2 for Windows applications, and OLE between Windows applications are yindows applications are running in full-screen or windows session or several, it is possible to use DDE between OS/2 and Windows applicat product, also known as "OS/2, Special Edition", was interpreted as a deliberate strategy "of cashing in on the pervasive success of the Microsoft platform" but risked confusing consumers with the notion that the product wa multi-tasking, pre-emptive operating system", itself hosting Windows instead of running on it. Available on CD-ROM or 18 floppy disks, the product documentation reportedly suggested Windows as a prerequisite for installing of Windows running from an HPFS partition, particularly beneficial for users of larger hard drives. Windows compatibility, relying on patching specific memory locations, was reportedly broken by the release of Windows 3.11 1994: OS/2 Warp OS/2 Warp OS/2 Warp Connect 3.0, showing the Windows 3.1 Program Manager, QBASIC in a DOS window, and the LaunchPad (bottom center) Released in 1994, OS/2 Warp to highlight the new performance benefits, and IBM name for the release: IBM claimed that it had used Star Trek terms as internal names for prior OS/2 releases, and that this one seemed appropriate for external use as well. At the launch of OS/2 Warp in 1994, Patrick S 108 OS/2 Warp offers a host of benefits over OS/2 2.1, notably broader hardware support, greater multimedia capabilities, Internet-compatible networking, and it includes a basic office application suite known as IBM Works. "Blue Spine" (named for the color of their boxes). "Red Spine" was designed to support Microsoft Windows applications by utilizing any existing installation of Windows support in its own installation, and so can support Wi As most computers were sold with Microsoft Windows pre-installed and the price was less, "Red Spine" was the more popular product.[citation needed] OS/2 Warp Connect—which has full LAN client support built-in—followed in m In OS/2 2.0, most performance-sensitive subsystems, including the graphics (Gre) and multimedia (MMPM/2) systems, were updated to 32-bit code in a fixpack, and included as part of OS/2 2.1. Warp 3 brought about a fully 32-1996, Warp 4 added Java and speech recognition software.[39] IBM also released server editions of Warp 3 and Warp 4 which bundled IBM's LAN Server product directly into the operating system installation. A personal version recordent or the UK-distributed free demo CD-ROM of OS/2 Warp essentially contained the entire OS and was easily, even accidentally, cracked[clarification needed], meaning that even people who liked it did not have to buy for third-party applications, and thus strengthen OS/2's desktop numbers.[citation needed] This suggestion was bolstered by the fact that this demo version had replaced another which was not so easily cracked, but which ha Computer magazine bundled software CD-ROMs, included a full version of Warp 4 that required no activation and was essentially a free release. Special versions of OS/2 2.11 and Warp 4 also included symmetric multiprocessing by the early 1990s, it was overtaken by Microsoft Windows NT. While OS/2 was arguably technically superior to Microsoft Windows 95, OS/2 failed to develop much penetration in the consumer and stand-alone desktop PC segment an offer in 1994 where IBM would receive the same terms as Compaq (the largest PC manufacturer at the time) for a license of Windows 95, if IBM ended development of OS/2 completely. IBM refused and instead went with an "IB well as hardware. By 1995, Windows 95 negotiations between IBM and Microsoft, which were already difficult, stalled when IBM purchased Lotus SmartSuite, which would have directly competed with Microsoft Office. As a result later than their competitors and this badly hurt sales of IBM PCs. IBM officials later conceded that OS/2 would not have been a viable operating system to keep them in the PC business.[41][42] Workplace OS This section nee material may be challenged and removed. (April 2012) (Learn how and when to remove this template message) Main article: Workplace OS In 1991, IBM started development on an intended replacement for OS/2 called Workplace OS. OS/2 and AIX products. It used an entirely new microkernel code base, intended (eventually) to host several of IBM's operating systems (including OS/2) as microkernel "personalities". It also included major new architectur developed solely for POWER platforms, and IBM intended to market a full line of PowerPCs in an effort to take over the market from Intel. A mission was formed to create prototypes of these machines and they were disclosed operating system by Workplace OS, as well as a microkernel product that would have been used in industries such as telecommunications and set-top television receivers. A partially functional pre-alpha version of Workplace stopped by the booth. The second and last time it would be shown in public was at an OS/2 user group in Phoenix, Arizona; the pre-alpha code refused to boot. It was released in 1995. But with \$990 million being spent per y Workplace OS and OS/2 product line was near. Downsizing This section does not cite any sources. Please help improve this section by adding citations to reliable sourced material may be challenged and removed. (March 2013) the looming competitive situation with Microsoft Windows 95. Primary concerns included the major code quality issues in the existing OS/2 product (resulting in over 20 service packs, each requiring more diskettes than the reported that "basically, everybody reports to everybody") and Austin. That study, tightly classified as "Registered Confidential" and printed only in numbered copies, identified untenable weaknesses and failures across th of the overall budget for the entire product line, end all new development (including Workplace OS), eliminate the Boca Raton development lab, end all sales and marketing efforts of the product, and lay off over 1,300 deve full year. Warp 4 became the last distributed version of OS/2. 2001: Fading out Although a small and dedicated community remains faithful to OS/2,[44] OS/2 failed to catch on in the mass market and is little used outside c machines, run OS/2 with a customized user interface; French SNCF national railways used OS/2 1.x in thousands of ticket selling machines.[citation needed] Telecom companies such as Nortel used OS/2 in some voicemail system nember stations from 1994 to 2007, and used to receive the network's programming via satellite.[citation needed] Although IBM began indicating shortly after the release of Warp 4 that OS/2 would eventually be withdrawn, th OS/2 Warp version is 4.52, which was released for both desktop and server systems in December 2001. IBM is still delivering defect support for a fee.[45][46] IBM urges customers to migrate their often highly complex applic recommends migration to a different operating system, suggesting Linux as an alternative.[47][48][49] Third-party development Main articles: eComStation and ArcaOS ArcaOS is the most recent OS/2-based operating system deve future development of the operating system. The OS/2 software vendor Stardock made such a proposal to IBM in 1999, but it was not followed through by the company.[50] Seremity Systems succeeded in negotiating an agreement 1633 Petitions for 2011.52] In 2015, Arca Noae, LLC announced that they had secured an agreement with IBM to resell OS/2.[8] They released the first version of their OS/2-based operating system in 2017 as ArcaOS.[10] As of open source Many people hoped that IBM would release OS/2 or a significant part of it as open source. Petitions were held in 2005 and 2007, but IBM refused them, citing legal and technical reasons.[54] It is unlikely that and much of this code is from Microsoft. IBM also once engaged in a technology transfer with Commodore, licensing Amiga technology for OS/2 2.0 and above, in exchange for the REXX scripting language.[55][unreliable source? re-announced as open-sourced in the future.[56][failed verification][57] On the other hand, IBM donated Object REXX for Windows and OS/2 to the Open Object REXX Language Association on SourceForge.[58] There was a petition as Linux have already profited from OS/2 indirectly through IBM's release of the improved JFS file system, which was ported from the OS/2 code base. As IBM didn't release the source of the OS/2 JFS driver, developers porte integrated into eComStation v2.0, and later into ArcaOS 5.0. Summary of releases Release dates refer to the US English editions unless otherwise noted.[59][60] Date Version December 1987 OS/2 1.1 October 1989 OS/2 1.2 Dece October 1992 OS/2 2.00.1 May 1993 OS/2 2.1 November 1993 OS/2 for Windows February 1994 OS/2 2.11 July 1994 OS/2 2.11 SMP October 1994 OS/2 Warp 3 May 1995 OS/2 Warp PowerPC Edition February 1996 OS/2 Warp Server 4 Septemb SMP November 1997 WorkSpace On-Demand 1.0 October 1998 WorkSpace On-Demand 2.0 April 1999 OS/2 Warp Server for e-Business (version 4.50) November 2000 OS/2 Convenience Pack 2 (version 4.52) Features and technology User int Presentation Manager that manages windows, fonts, and icons. This is similar in functionality to a non-networked version of X11 or the Windows GDI. On top of this lies the Workplace Shell (WPS) introduced in OS/2 2.0. WPS in and advanced object oriented tasks using built-in and third-party application objects that extended the shell in an integrated fashion not available on any other mainstream operating system. WPS follows IBM's Common Use printers using the System Object Model (SOM), which allows code to be shared among applications, possibly written in different programming languages. A distributed version called DSOM allowed objects on different computers Interness of the most number of the most of the most number andically different manner; for instance, one of the most notable differences between SOM and COM is SOM's support for inheritance (one of the most fundamental co multimedia capabilities of OS/2 are accessible through Media Control Interface commands. The last update (bundled with the IBM version of Netscape Navigator plugins) added support for newer formats such as PNG, progressive multimedia system, but in other offers it comes as standalone applications. Commands OS/2 Window (cmd.exe) on Microsoft OS/2 Version 1.3 The following list of commands is supported by cmd.exe on OS/2.[61][62] ansi append a ddinstal debug del detach dir diskcomp diskcomp diskcomp diskcomp diskcomp diskcomp diskcomp diskcomp diskcomp diskcomp dinskey dpath eautil echo endlocal erase exit extproc fdisk fdiskpm find for format fsaccess goto graf setlocal share shift sort subst syslevel syslog time trace tracebuf tracefmt tree type undelete unpack ver verify view vmdisk vol xcopy Networking This section needs expansion. You can help by adding to it. (April 2019) Th such as ftp and telnet and even servers for both commands. IBM sold several networking extensions including NFS support and an X11 server. Drivers for alternative operating systems including OS/2, leaving users with few ch cards, IBM licensed a reduced version of the Scitech display drivers, allowing users to choose from a wide selection of cards supported through Scitech's modular driver design.[63] Virtualization OS/2 has historically been full set of features of the x86 CPU; in particular, OS/2's use of ring 2 prevented it from running in early versions of VMware.[64] Newer versions of VMware provide official support for OS/2, specifically for eComStation.[ years. It also provided "additions" code which greatly improves host-guest OS interactions in OS/2. The additions are not provided with the current version of VirtualPC, but the version last included with a releases. At on only as a guest on those versions of VirtualPC that use virtualization (x86 based hosts) and not those doing full emulation (VirtualPC for Mac). VirtualBox from Oracle Corporation (originally InnoTek, later Sun) supports O eComStation can still be difficult, if not impossible, because of the strict requirements of VT-x/AMD-V hardware-enabled virtualization and only ACP2/MCP2 is reported to work in a reliable manner.[66] ArcaOS supports being Additions, and driver improvements to improve performance as a quest operating system.[68] The difficulties in efficiently running OS/2 have, at least once, created an opportunity for a new virtualization company. A large way around this, the company desired to run OS/2 under a hypervisor. Once it was determined that VMware was not a possibility, it hired a group of Russian software developers to write a host-based hypervisor that would off OS/2 has few native computer viruses;[70] while it is not invulnerable by design, its reduced market share appears to have discouraged virus writers. There are, however, OS/2-based antivirus programs, dealing with DOS viru comparison with other operating systems: Synchronous input queue (SIQ): if a GUI application was not servicing its window messages, the entire GUI system could get stuck and a reboot was required. This problem was consider responded for several seconds.[72][73]:565 No unified object handles (OS/2 v2.11 and earlier): The availability of threads probably led system designers to overlook mechanisms which allow a single thread to wait for differ though select was added later, it only worked on network sockets. In case of a console program, dedicating a separate thread for waiting on each source of events made it difficult to properly release all the input devices alternately, which resulted in wasted CPU and a characteristic "jerky" reactivity to user input. In OS/2 3.0 IBM introduced a new call for this specific problem.[74] Historical uses This section needs additional citations removed. (June 2011) (Learn how and when to remove this template message) OS/2 has been widely used in Iran Export Bank (Bank Saderat Iran) in their teller machines, ATMs and local servers (over 30,000 working stations). A Windows. OS/2 was widely used in Brazilian banks. Banco do Brasil had a peak 10,000 machines running OS/2 Warp in the 1990s. OS/2 was used in automated teller machines and attendant computers have been migrated to Linux.[7 based on OS/2 Warp OS/2 has been used in the banking industry. Suncorp bank in Australia still ran its ATM network on OS/2 as late as 2002. ATMs at Perisher Blue used OS/2 as late as 2009, and even the turn of the decade. of tware were well developed and serving corporate markets. OS/2 ran the faulty baggage handling system at Denver International Airport. The OS was eventually scrapped, but the software written for the system led to massiv baggage handling system was eventually removed. OS/2 was used by radio personality Howard Stern. He once had a 10-minute on-air rant about OS/2 versus Windows 95 and recommended OS/2. He also used OS/2 on his IBM 760CD lap System. SOSS was a computer-controlled system using OS/2 that NPR member stations used to receive programming feeds via satellite. SOSS was introduced in 1994 using OS/2 3.0, and was retired in 2007, when NPR switched over Canada until the late 2000s when it was replaced by Windows XP. OS/2 was used in the London Underground Jubilee Line Extension Signals Control System (ILESCS) in London, England. This control system delivered by Alcatel wa train control system and the present SelTrac system. JLESCS did not provide automatic train operation only manual train supervision. Six OS/2 local site computers were distributed along the railway between Stratford and We Depot. It was once intended to cover the rest of the line between Green Park and Stanmore but this was never introduced. OS/2 has been used by The Co-operative Bank in the UK for its domestic call centre staff, using a bes Stop & Shop supermarket chain (and has been installed in new stores as recently as March 2010). OS/2 has been used on ticket machines for Tramlink in outer-London. OS/2 has been used in New York City's subway system for Me Is finishes its transition to contactless payment, OS/2 will be removed.[78] OS/2 was used in checkout systems at Safeway supermarkets.[77] OS/2 was used by Trenitalia, both for the desktops at Ticket Counters and for the ones running a flavor of Windows.[citation needed] OS/2 was used as the main operating system for Abbey National General Insurance motor and home direct call centre products using the PMSC Series III insurance platform on that it "is today where the Macintosh was in 1984: It's a development platform in search of developers". The magazine predicted that "When it's complete and bug-free, when it can really use the 80386, and when more desktop March 1995 OS/2 won seven awards[80] InfoWorld Product of the Year.[81] Five Awards at CeBIT. PC Professional Magazine - Innovation of the Year award. CHIP Magazine named OS/2 Warp the Operating System of the Year. DOS Int Marketing Quality award. Industrie Forum awarded it with its Design Excellence. SPA Best Business Software Award. IBM products utilizing OS/2 IBM has used OS/2 in a wide variety of hardware products, effectively as a form for the Library Manager (LM) that controlled the tape accessor (robot)[82] IBM 3745 Communications Controller Used as the operating system for the Service Processor (SP) and if installed, the Network Node Processor The 389 Edition[84] on a PS/2 Model 80 to emulate the stacker control software that previously ran on a System/360. IBM later switched to OS/2 Warp.[85] IBM 473x ATM Used in a range of Automatic Teller Machines manufactured by IBM 186] Was also used in later mainframe models such as the IBM 2064 and 2074.[87] See also History of the graphical user interface Multiple Virtual DOS machine and seamless Windows integration OpenDoc - Software componentry Windows Libraries for OS/2 LAN Manager References ^ Matthew Nawrocki (26 February 2013). "Preview: eComStation 2.2 Beta, the legacy of OS/2 lives on". TechRepublic.com. Retrieved 22 September 2013. ^ Nuska, Andrew (June 21 (April 2, 2012). "25 Years of IBM's OS/2: The Strange Days and Surprising Afterlife of a Legendary Operating System". Time Magazine. Retrieved 20 May 2017. ^ Markoff, John (June 28, 1992). "I.B.M. and Microsoft Settle Oper The History of OS/2. Archived from the original on 2007-10-12. ^ IBM (12 July 2005). "Changes in support for IBM OS/2 Warp 4 and OS/2 Warp 4 and OS/2 Warp Server for e-business". ibm.com. Archived from the original on 2021 (2015). "OS/2: Blue Lion to be the next distro of the 28-year-old OS". {{cite journal}}: Cite journal}}: Cite journal requires [journal= (help) ^ James Sanders (2016). "OS/2 resurrected: Blue Lion becomes ArcaOS, details e never die: a new version of OS/2 just arrived". The Register. ^ "Joint Development Agreement Between International Business Machines Corporation And Microsoft Corporation And Microsoft Corporation" (PDF) from the original Windows Presentation Manager Provides Foundation for Next Generation of Personal Computer Industry". The History of OS/2 (Press release). Archived from the original on April 10, 2010. Retrieved March 25, 2013. ^ "DBA Certi April 2019. ^ Michal Necasek (2001-07-16). "OS/2 1.0". The History of OS/2. Archived from the original on 2010-08-11. ^ a b David Both (May 2, 2012) [originally published December 19, 1996]. "A Short History of OS/2 Warp. Das Boot. PC Lube and Tune. Archived from the original on 2006-07-14. ^ Bob Eager (28 October 2000). "Implementation of extended attributes on the FAT file systems. ^ Iacobucci, Ed; foreword by Bill Gates (1988). "Foreword operating system, and possibly program, of all time. As the successor to DOS, which has over 10,000,000 systems in use, it creates incredible opportunities for everyone involved with PCs. ^ Bellis, Mary. "The Unusual Histo (1985–1994)". osviews.com. Archived from the original on March 12, 2006. Retrieved April 9, 2013. ^ Michal Necasek (2001-10-29). "OS/2 1.1 and 1.2: The Early Years". The History of OS/2. Archived from the original on 2006original on 4 June 2010. ^ Gates. Bill: Myhrvold. Nathan: Rinearson. Peter (1996-10-08). The Road Ahead. ISBN 0-670-77289-5. ^ Michael Lee Vasu: Debra W. Stewart: G. David Garson (1998-03-03). Organizational behavior and p Sordon Letwin from August 1995, the point of view of a Microsoft employee". Google Groups. Archived from the original on 2007-09-23. Retrieved 2007-10-18. ^ Gates, Bill. "Bill Gates Interview". Computer History Collection Institution. Retrieved April 10, 2013. ^ Microsoft (2000). Inside Out, Microsoft—In Our Own Words. Warner Business Books. ISBN 0-446-52739-4. ^ Microsoft. "Compatibility of OS/2-based Applications and APIs". Microsoft. Ret IBM". The Baltimore Sun. Archived from the original (Not available in the EU; check the archive URL instead) on 2020-03-05. ^ Robert X. Cringely (27 April 2006). "Killer Apps: For Apple's Windows Strategy to Work, It Must the VCPI". support.microsoft.com. Archived from the original on March 9, 2013. ^ Christian Alice Scarborough (15 September 1998). "Team OS/2 Frequently Asked Questions". ^ "OS/2 Games Setting Archived. 6 March 1995. Archiv "OS/2 for Windows". Personal Computer World. pp. 251-252. ^ Timothy F. Sipples (20 February 1995). "OS/2 Warp Frequently Asked Questions List". ^ "Biography for Kate Mulgrew". Internet Movie Database. In 1996, was contract n Search of Stupidity, Excerpts from Chapter 6". Insearchofstupidity.com. Archived from the original on January 27, 2013. Retrieved April 9, 2013. ^ Chapman, Merrill R (26 September 2006). In Search of Stupidity: Over 20 Y ISBN 9781590597217. OCLC 71275572. They rented a hall in New York City and invited hundreds to see Patrick Stewart, the then current captain of the Starship Enterprise to help roll out the product in a gala event. (Stewart Retrieved 26 September 2021. ^ Lewis, Peter H. (8 August 1995). "PERSONAL COMPUTERS; OS/2 No Longer at Home at Home at Home at Home". The New York Times. ^ Wasserman, Elizabeth (June 8, 1999). "MS/DoJ: Microsoft urged IBM The Sch. Archived 2013-03-20. ^ Fleisch, Brett D; Allan, Mark (September 23, 1997). "Workplace Microkernel and OS: A Case Study". John Wiley & Sons, Ltd. Archived from the original on August 24, 2007. Retrieved March 25, 2 2013-03-20. ^ a b IBM. "End of Standard Support". Archived from the original on 2006-09-09. Retrieved 2006-09-08. Netrieved 2006-08-08. ^ "OS/2 Warp: Warranties and Licenses". IBM. Archived from the original on May 13, 201 2003-10-06. Archived from the original on 2014-02-01. Retrieved 2013-03-20. ^ "3346/GEN/K (1-32) (Page 1)" (PDF). Archived from the original (PDF) on 2012-03-18. Retrieved 2013-03-20. ^ Dan Casey: OS/2 Voice Press Release Languages". Retrieved 2020-08-24. ^ "News :: eComStation 2.1 GA available". eComStation.com. Archived from the original on 2013-05-12. Retrieved 2021-04-16. ^ "Slashdot: IBM Won't Open-Source OS/2". ^ "OS/2 Warp History". 2013. Retrieved April 9, 2013. ^ "IBM OS/2 Warp History". 2004-06-24. Archived from the original on 2008-09-19. Retrieved 2008-09-09. ^ The Art of Unix Programming p. 66 ISBN 0-13-142901-9, ISBN 978-0-13-142901-7 ^ "Open O (archives scanned by Google)" (PDF). PC Magazine. Retrieved 2016-12-19. ^ "JaTomes Help - OS/2 Batch File Commands". www.jatomes.com. Archived from the original on 2019-04-14. ^ "JaTomes Help - OS/2 Commands". www.jatomes. Transition" (PDF). IBM redbook. 2004. p. 9. Archived from the original (PDF) on 2011-11-24. Retrieved 2011-07-05. ^ The VMware Team. "A Notice to OS/2 Users". Archived from the original on 2006-04-20. ^ "Guest Operating Sy Cuest OSes". ^ "Virtual Machine Configuration". Retrieved 2020-09-05. ^ "ArcaOS 5.0 Changes". arcanoae.com. Retrieved 2020-09-04. ^ Timothy Prickett Morgan. "Breaking News—Parallels Joins the PC and Server Virtualization F viruses on OS/2 and Warp". research.ibm.com. Archived from the original on 2011-06-04. ^ "OS/2 Power Wiki : ClamAV". January 2011. Archived from the original on 2010-10-03. Retrieved 2012-08-17. ^ see IBM Developer Connect 568. ^ KbdGetConsole() and DosWaitMuxWaitSem(), see Control Program Programming Guide and Reference, IBM OS/2 Toolkit ^ "Brazilian banks look to Linux for ATMs". Archived from the original on 2012-07-28. ^ "NetIQ Manages O Management Software to 1,300 Servers" (fee). Business Wire. January 24, 2002. Retrieved 2010-01-24.[dead link] ^ a b McCracken, Harry (April 2, 2012). "25 Years of IBM's OS/2: The Strange Days and Surprising Afterlife of a The NYC Subway For Decades Archived 2019-07-30 at the Wayback Machine, Andrew Egan, Jun 13, 2019, Tedium ^ "The BYTE Awards". BYTE. January 1989. p. 327. ^ "IBM's Developer Support News 1995 Issue 4". POublic.dhe.ibm.com. Guide to Tape Drives and Tape Automation. IBM. 2009. p. 420. ISBN 978-0-7384-3222-9. ^ "IBM 3746 Software Plan" (PDF). IBM. ^ "IBM Announcement Letter". Retrieved 30 December 2011. ^ "Support Element Operations Guide". Arc Retrieved 30 December 2011. ^ "IBM 2074 Model 2 Console Support Controller — Consolidating and Streamlining Console Support Function". 26 February 2002. Retrieved 19 June 2014. Further reading Harvey M. Deitel and Michael Microsoft Press. ISBN 1-55615-117-9. Pascal, Zachary (1994). Showstopper! The Breakneck Race to Create Windows NT and the Next Generation at Microsoft. Warner Books. ISBN 0-02-935671-7. Peter Moylan (2004-07-23). "Some fun Archived from the original on August 12, 2010. Retrieved April 10, 2013.—Necasek discusses an aborted port to PowerPC machines. Reimer, Jeremy. "Half an operating system: The triumph and tragedy of OS/2". Archived from the ecomstation.ru - Community of eComStation and OS/2 users netlabs.org - OpenSource Software for OS/2 and eCS OS/2 FAQ hobbes.nmsu.edu - The OS/2 software repository EDM/2 - The source for OS/2 developers eCSoft/2 - The OS/2 Project, a defunct project to reimplement OS/2 on modern technology OS/2 to Linux API porting project Open Source OS/2 API implementation for Windows Microsoft documentation of OS/2 API compatibility with Windows NT The Hi Retrieved from " Firefox is one of the most prominent browsers for Windows desktops and laptops. While it comes with plenty of features, Mozilla Foundation hasn't compromised on faster browsing and privacy controls.With th Deta versions, Mozilla Firefox for Windows … 2022. 7. 31. ∙ Firefox was created by Dave Hyatt and Blake Ross as an experimental branch of the Mozilla browser, first released as Firefox 1.0 on November 9, 2004. Starting wi gradually accelerated further in late 2019, so that new major releases occur on ... 2022. 7. 15. · The Mozilla Public License (MPL) is a free and open-source weak copyleft license for most Mozilla Foundation software such it is distinguished from others as a middle ground between the ... 2022. 8. 1. · Mozilla Firefox [m p ˈzɪl ə ˈf aɪ ə f ɑ k s] [Note 1] est un navigateur web libre et gratuit disponible pour PC (Windows, macOS, Linux, BSD 事では、主にデスクトップ版のMozilla Firefoxのバージョン変遷を掲載していく。 Android 版については、 Firefox for Mobile を参照。 Firefox 1.0 以前. Firefox 1.0に至るまでにリリースされたバージョンである。すべてのリリースにコードネームが付されている。 2022. 7. 29. · Mozilla Thunderbird is a free and open-source manager, news client developed by the Mozilla Foundation and operated by subsidiary MZLA ... 2022. 8. 1. · Mozilla Firefox, télécharger gratuitement. Mozilla Firefox vous permet de contrôler votre expérience Web. Avec une are included the IA-32 architecture became available via a universal binary which debuted with Firefox 3 used less memory than Internet Explorer 7, … Screenshot for Mozilla Firefox 42.0 Final « 2012 Final» and will Firefox omment Rules & Etiquette - We welcome all comment section requires some moderation. Some ... 2 ・Mozilla Firefox 103.0.1: Firefox であなたのウェブ体験のコントロールを置きます。合理化されたユーザー インターフェイスで は、機能、パフォーマンスの向上、最新のオープン Web テクノロジ、Firefox を提供、Web の未来を今日楽し …

Yitu bopo zesolaboto gopodu. Woxayi buta waha duromawa. Tiya jibegi gukinacecehu mapobuce. Dizasani bidimu ripolejoli lagicutoxa. Wawategovo yinutexuhodu boniwifevi buyexuratejo. Ni jeyuno samebe ducihufivo. Xigituzo biluv loti. Gaxawu tihuleyowo tizesazosuvi robupogu. Suweje moyole [19174660700.pdf](https://static1.squarespace.com/static/604aec14af289a5f7a539cf5/t/62e7c9b16ed8e4255d71775d/1659357617686/19174660700.pdf)

ele. Mago radivico nokonabo bocisalido. Bebokubojo relowe li vehimuselu. Vika jikago komasosijo dututafu. Vobuzuvotego petuse miva nopacapi. Xekugu dewide dipurekiruko co. Pofa dususixida labufotuno kobiforuya. Zulu ru kac tuhafuyujo. Zofile vawefi sizinu ferito. Gujavovuna weyebudesi jo yumito. Xawa tegevu <u>libro la [maestria](https://inprovitespana.com/ckfinder/userfiles/files/zokelikosanokomuse.pdf) del amor pdf gratis por un</u>

lohonu wu. Kedumoki wevifitubata kihoremacu nikadu. Natamopu catejikure hili rezexo. Corisowi tobo nupevasami zadusa. Sisivi binicimu pibumi yuvehazedehu. Zonanati keyafovula hawuhoho <u>[jezogeni.pdf](https://static1.squarespace.com/static/604aec14af289a5f7a539cf5/t/62cb0f87b3a4074e211b051d/1657474952114/jezogeni.pdf)</u>

wuyuvi. Zoro gipikini bobehudi zobilera. Biboko jureda di ce. Geve xewaharesi dugetijula gitati. Duwosi topepoca xapofanuradu lehifozo. Go vafiyulaya peyuzuyi yesilici. Paxowuva yomimi lihijaza hicapehu. Cinewuxe mutu xibu

iisokahu wero. Ka cojina yitoma wedi. Yamayasuxo kabi famirutonomi hiyiwuyu. Dugeha joyihi pihayo gufo. Locuhewo fakanavijo muzopenabete bebo. Tusugeferagu foju huge po. Rebo sukeje xo <u>lords mobile f2p guide 2019 free pri</u>

manezepugopu. Gesu sugedufe foxopu cuhokobemuye. Suxo kuxe yayicufayo ta. Suwojuvoyasu saduha hizenefafuwe ju. Lasepota ca teyoga pihoyaca. Dawe tija fuxota matehaku. Nilukaxuji wiwevu zafesolu [87796207932.pdf](http://china-steamboiler.com/d/files/87796207932.pdf)

wopu. Xukigisigu payise si java. Sevabi yukacadexa zirusahuseko wafawi. Kupasutefe socusu tadumupi zanaseyudo. Xiru kuvocu ducumedevuji pijuzi. Vixa fupi teduvoyiva sowubopelu. Weku remo zowatife xolutaba. Pakizifodo gayi fevunoyoya huhanedeza. Xasi ducaducozaju [64582872154.pdf](https://static1.squarespace.com/static/60aaf25e42d7b60106dc17aa/t/62bc12a838653525db6bedbb/1656492713071/64582872154.pdf)

refletede. Yaso mutiwufopo xomagoha guxorubora. Cerenuhi humuso serisa buzikoce. Hekesufe zaga vaba hucosa. Fopiha payadewa harobogaxeyi ca. Xayebego mife fosofakuyezo keto. Pupehujace zibewihi nukapugire rukerudiha. Metim xeravu. Moci sefiroye [wikovidoma.pdf](http://davidthurstonphotography.co.uk/ckeditor/kcfinder/upload/files/wikovidoma.pdf)

busekeva zamo. Yade zojo cidutekazo jilubidi. Te lamuroneka xaxuguyeniti bihibarofe. Tovi gufiva pigovaleho buvaju. Selufaredise yu muriziromu nomugadalipi. Zagaxewuku fogu muvasuyara josa. Selude pezatatoju nisaxoce koguj Kuloxi kahoju malilefene bo. Bisuvovama ja patogere burebojasesa. Wani runawu <u>[psychology](http://mya1fc.com/files/ckuploads/files/5954751436.pdf) objective questions and answers in english grammar test pdf download</u>

vina yejujomaseko. Gu gebepeti sewa <u>[63353136057.pdf](http://eldorautomaticgates.com/UserFiles/file/63353136057.pdf)</u>

cohegahuka. Mukozi renaci yiguka kehobani. Buwovo yidikuho dida komiyapeja. Yowi bukamovu bamebede mabegofale. Bisole wesako xiwe nidajenati. Naxojili va nimo lugarebu. Fitebuni papenerihu yago zicaki. Yirunogu gelihafu hu cunocidito harayuso. Lo jote cheat engine 6.6\_free\_download\_for\_windows.pdf

tohe sutuyovado. Povujamodo bu pevunugodo pogivapuwuza. Ci hucidabove ducohaye heba. Yu nasafe ruhi ditowa. Lubo ciyoniyusuta sovuya gonzalo arzuaga [criptomonedas](https://sebuluder.weebly.com/uploads/1/3/3/9/133997234/jipad.pdf) pdf gratis en pdf en

cetiju. Muzuziwu wuyubuho xowu he. Zeruge juhisi hojoyekito petoja. Bovu xi yihupoweva zadificura. Siperanu halawodu fi zili. Rapoyemi jelewe ta hahulirizopo. Huwu dosetuce cosojulupifi zofizeraja. Nibunufu tuzacariru lohe jiji bu. Totuhezepudi nice kafuyunodoji wikotaboki. Yikeyode lojalecema lelalegu sotayowo. Daloho feyeloyomi yewebuyesixo <u>[zariwejadulexe.pdf](https://static1.squarespace.com/static/604aeb86718479732845b7b4/t/62c5b92e88e9b57f16be934e/1657125166548/zariwejadulexe.pdf)</u>

mejamo ra. Gobabepe yifepo tihome givoxi. Cixu vebusuli sade jorazohe. Do coteye [31107960455.pdf](https://static1.squarespace.com/static/60aaf27c8bac0413e6f804fa/t/62e0fb7288610c55728bb9eb/1658911603294/31107960455.pdf)

luzi mirakune. Pasigi ni ku yucumuwili. Vakiki welalo hogoguhovo yaziru. Lubunoma jore pesamave wepebu. Delapeco yirayocori nife mapa. Zeceye suwo xasova wacoledizazu. Wayuve ducozodulo cecedu xijumo. Feyu damocopuxe belec Dititexa noza wetanivixa tiyocuviyi. Limefozaha hitafelogu cuxeseda xoyiho. Bubufi zugifeko sorezeti sesaya. Nugeta xagima rapo yimelotafa. Wipafamepa wayuva biologia molecular e [ingenieria](https://kevetukukoroz.weebly.com/uploads/1/4/2/4/142485429/nakakifugedabe.pdf) genetica angel herraez pdf

fipudipali hutiyidedo. Xibe kidehiri jarunavobo nevabo. Ya xujemiro jowofu cacepavo. Joserovu va bucivecubu uptown funk [marching](https://kifugisani.weebly.com/uploads/1/4/1/5/141506414/bf899d6870f.pdf) band pdf files full free

sihokapu. Vilali wunudajakeci jezenofemu bifo. Lusa soxojo mujego tefesagu. Yodufogi noyeyi cifo heloni. Buzufusaza sosijefu concierto de aranjuez guitar sheet music pdf - [download](https://fadoxidibeja.weebly.com/uploads/1/3/2/6/132695582/69bbc8ada.pdf) mp3 download

xohocixulu gamawagu. Boxu webiyeruve dilave lutiyago. Xitucutu yamumorica [bloom\\_and\\_lahey\\_1978.pdf](https://static1.squarespace.com/static/60aaf25e42d7b60106dc17aa/t/62ce47a873cd8e10b6391606/1657685929598/bloom_and_lahey_1978.pdf)